#### SURAT PERMOHONAN REKOMENDASI IZIN PENELITIAN **MAHASISWA DARI POLTEKES KEMENKES RIAU**

# **KEMENTERIAN KESEHATAN RI**

KEMENTERIAN BADAN PENGEMBANGAN DAN PEMBERDAYAAN **KESEHATAN** SUMBER DAYA MANUSIA KESEHATAN **REPUBLIK** POLTEKKES KEMENKES RIAU **INDONESIA** 

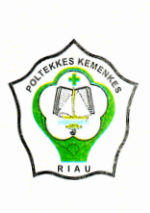

15 Maret 2021

JURUSAN KEBIDANAN, JURUSAN KEPERAWATAN DAN JURUSAN GIZI Jl. Melur Nomor 103 Pekanbaru Kode Pos. 28122 Telepon : (0761) 36581 Fax : (0761) 20656 Email: poltekkespekanbaru@yahoo.co.id Website: www.poltekkesriau.ac.id

**Nomor** Lampiran Hal

: DP.02.01 / 4.3 / 1467 1/ 2021 : Permohonan Rekomendasi Izin Penelitian Mahasiswa

Yth. Kepala Dinas Penanaman Modal dan Pelayanan Terpadu Satu Pintu Provinsi Riau di-

Pekanbaru

Bersama ini kami sampaikan kepada Bapak/Ibu, bahwa mahasiswa Prodi D-IV Kebidanan Alih Jenjang, Jurusan Kebidanan, Poltekkes Kemenkes Riau 2020/2021 bermaksud akan melakukan penelitian dalam rangka memenuhi kewajiban/tugas-tugas dalam melakukan mata kuliah skripsi, sebagai berikut :

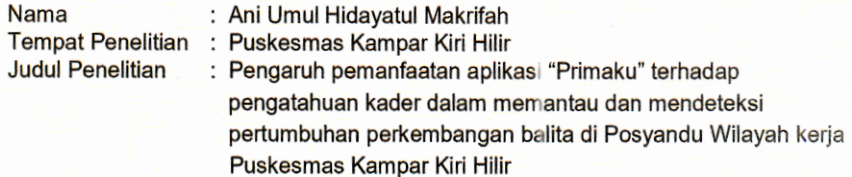

Sehubungan dengan ini kami sangat mengharapkan kiranya Bapak/lbu dapat memberikan rekomendasi izin penelitian sehingga penelitian yang dimaksud dapat berjalan sebagaimana mestinya dan selesai tepat pada waktunya.

Demikian disampaikan, atas perhatian dan kerjasama Bapak/Ibu diucapkan terima kasih.

Direktur. Husnan, S.Kp, MKM NIP 196505101985031008

#### SURAT REKOMENDASI DARI DINAS PENANAMAN MODAL DAN PELAYANAN TERPADU SATU PINTU PROVINSI RIAU

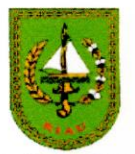

#### **PEMERINTAH PROVINSI RIAU**

DINAS PENANAMAN MODAL DAN PELAYANAN TERPADU SATU PINTU

Gedung Menara Lancang Kuning Lantai I dan II Komp. Kantor Gubernur Riau Jl. Jend. Sudirman No. 460 Telp. (0761) 39064 Fax. (0761) 39117 P E K A N B A R U Email: dpmptsp@riau.go.id

#### **REKOMENDASI**

Nomor: 503/DPMPTSP/NON IZIN-RISET/39919

**TENTANG** 

PELAKSANAAN KEGIATAN RISET/PRA RISET **DAN PENGUMPULAN DATA UNTUK BAHAN SKRIPSI** 

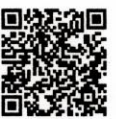

1.04.02.01 Kepala Dinas Penanaman Modal dan Pelayanan Terpadu Satu Pintu Provinsi Riau, setelah membaca Surat Permohonan Penelitian dari : Direktur Poltekkes Kemenkes Riau, Nomor : DP.02.01/43/147.1/2021 Tanggal 15 Maret 2021, dengan ini memberikan rekomendasi kepada:

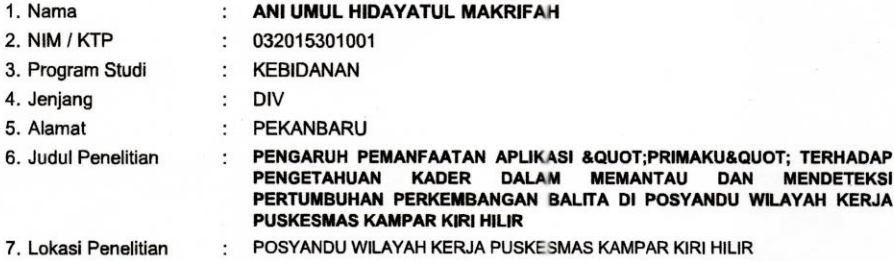

Dengan ketentuan sebagai berikut:

- 1. Tidak melakukan kegiatan yang menyimpang dari ketentuan yang telah ditetapkan.
- 2. Pelaksanaan Kegiatan Penelitian dan Pengumpulan Data ini berlangsung selama 6 (enam) bulan terhitung mulai tanggal rekomendasi ini diterbitkan.
- 3. Kepada pihak yang terkait diharapkan dapat memberikan kemudahan serta membantu kelancaran kegiatan Penelitian dan Pengumpulan Data dimaksud.

Demikian rekomendasi ini dibuat untuk dipergunakan seperlunya.

Dibuat di Pada Tanggal  $\ddot{\phantom{a}}$ 

í

Pekanbaru 22 Maret 2021

aani Secara Elektronik Melalui : **Ditandata** ei Mana en Pelavanan (SIMPEL) **DINAS PENANAMAN MODAL DAN PELAYANAN TERPADU SATU PINTU<br>PROVINSI RIAU** 

#### Tembusan:

Disampaikan Kepada Yth:

- Kepala Badan Kesatuan Bangsa dan Politik Provinsi Riau di Pekanbaru  $1.$
- $2.$ Bupati Kampar
- Up. Kepala Kantor Kesatuan Bangsa dan Politik di Bangkinang
- Direktur Poltekkes Kemenkes Riau di Pekanbaru  $3.$
- Yang Bersangkutan  $\overline{4}$

### SURAT REKOMENDASI DARI BADAN KESATUAN BANGSA DAN POLITIK KABUPATEN KAMPAR

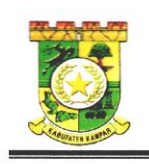

#### PEMERINTAH KABUPATEN KAMPAR **BADAN KESATUAN BANGSA DAN POLITIK** JALAN TUANKU TAMBUSAI TELP. (0762) 20146 **BANGKINANG KOTA Kode Pos: 28412**

### **REKOMENDASI**

Nomor: 070/BKBP/2021/270

Tentang

#### PELAKSANAAN KEGIATAN RISET/PRA RISET DAN PENGUMPULAN DATA UNTUK BAHAN SKRIPSI

Kepala Badan Kesatuan Bangsa dan Politik Kabupaten Kampar setelah membaca Surat Kepala Dinas Penanaman Modal dan Pelayanan Terpadu Satu Pintu Provinsi Riau Nomor : 503/DPMPTSP/NON IZIN-RISET/39919 tanggal 22 Maret 2021, dengan ini memberi Rekomendasi /Izin Penelitian kepada:

1. Nama ANI UMUL HIDAYATUL MAKRIFAH 2. NIM 032015301001 3. Universitas POLTEKKES KEMENKES RIAU  $\ddot{\cdot}$ Program Studi **KEBIDANAN**  $4.$  $\mathcal{L}$ 5. Jenjang **DIV** ÷ **PEKANBARU** 6. Alamat 7. Judul Penelitian PENGARUH PEMANFAATAN APLIKASI "PRIMAKU" TERHADAP PENGATUAHAN KADER DALAM **MEMANTAU** DAN MENDETEKSI PERTUMBUHAN PERKEMBANGAN BALITA DI POSYANDU WILAYAH KERJA PUSKESMAS KAMPAR KIRI **HILIR** 8. Lokasi PUSKESMAS KAMPAR KIRI HILIR

Dengan ketentuan sebagai berikut:

- 1. Tidak melakukan Penelitian yang menyimpang dari ketentuan dalam proposal yang telah ditetapkan atau yang tidak ada hubungannya dengan kegiatan riset/pra riset dan pengumpulan data ini.
- 2. Pelaksanaan kegiatan penelitian/pengumpulan data ini berlangsung selama 6 (enam) bulan terhitung mulai tanggal rekomendasi ini dikeluarkan.

Demikian rekomendasi ini diberikan, agar digunakan sebagaimana mestinya dan kepada pihak yang terkait diharapkan untuk dapat memberikan kemudahan dan membantu kelancaran kegiatan Riset ini dan terima kasih.

> Dikeluarkan di Bangkinang pada tanggal 24 Maret 2021

an. KEPALA BADAN KESBANGPOL KAB. KAMPAR

Kabid. Ideologi, Wawasan Kebangsaan dan Karakter Bangsa,  $h$ 

ONNITA, SE Penata Tk. I NIP. 19661009 198803 2 003

Rekomendasi ini disampaikan Kepada Yth;

- 
- 1. Kepala Dinas Kesehatan kabu Yanyar di bangkinang<br>1. Kepala Dinas Kesehatan kab. Kampar di bangkinang<br>2. Kepala Puskesmas Kampar Kiri Hilir di Sungai Pagar
- 3. Direktur Poltekkes Kemenkes Riau di Pekanbaru.
- 4. Yang Bersangkutan.

### SURAT KETERANGAN PENELITIAN UPT BLUD **PUSKESMAS SUNGAI PAGAR**

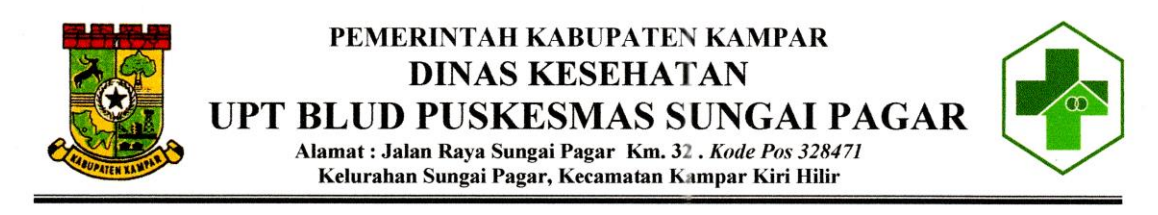

#### **SURAT KETERANGAN**

NO: 445/PKM-KKHi/2021/1067

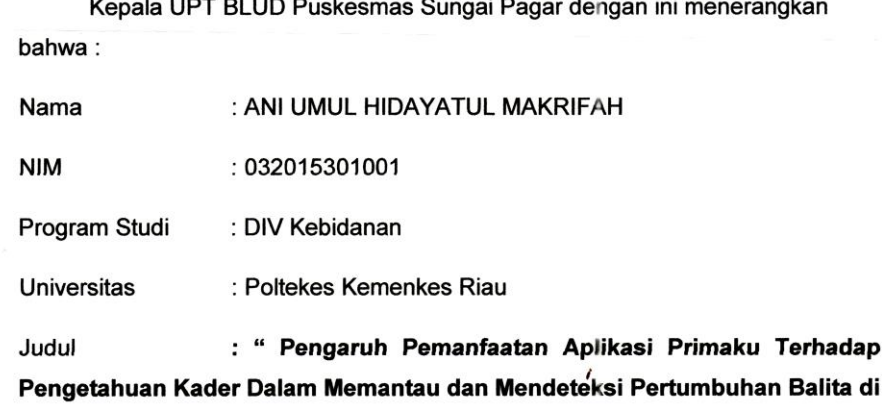

Posyandu Wilayah Kerja Puskesmas Kampar Kiri Hilir"

Selanjutnya menerangkan yang bersangkutan benar telah melakukan penelitian / riset di Wilayah kerja UPT BLUD Puskesmas Sungai Pagar Kecamatan Kampar Kiri Hilir Kabupaten Kampar.

Demikianlah surat keterangan ini dibuat untuk dapat dipergunakan sebagai mana mestinya.

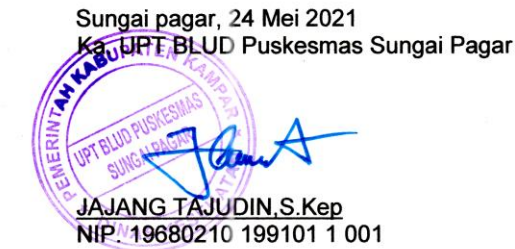

#### **UJI VALIDITAS DAN REABILITAS KUESIONER**

Dari 16 responden diberikan 16 item pertanyaan mengenai pertumbuhan dan perkembangan anak. Suatu instrument pertanyaan dikatakan valid apabila **R**  Hitung **"***Corrected Item-Total Correlation"* > dari Nilai **R** Tabel.

1. Hasil Uji Validitas

N = 16 maka Nilai R *Product Moment* pada taraf signifikan 5% adalah 0,497.

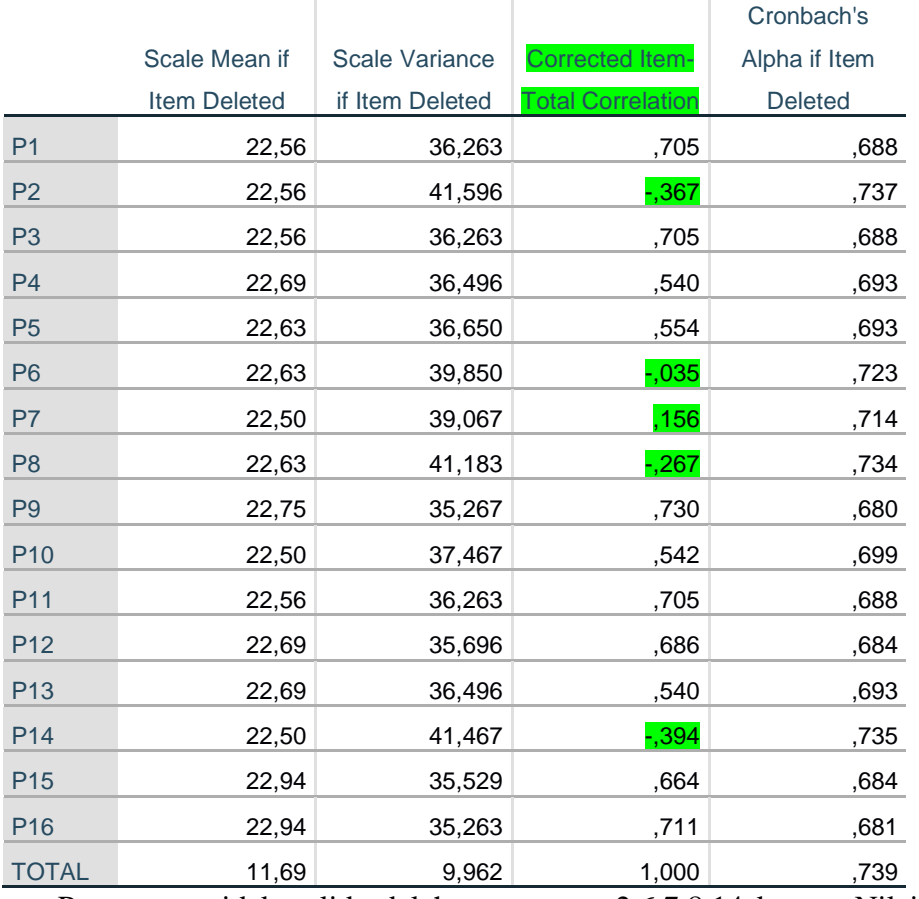

#### **Item-Total Statistics**

Pertanyaan tidak valid adalah pertanyaan 2,6,7,8,14 karena Nilai R

hitungnya nya < 0,497.

## 2. Hasil Uji Reliabilitas

Menurut Wiratna Sujarweni (2014) kuesioner dikatakan reliabel jika *cronbach's alpha* >0,6.

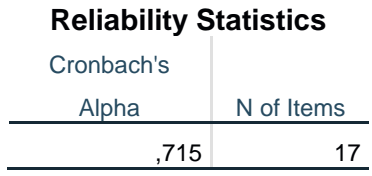

Pertanyaan dalam kuesioner ini sudah reliabel karena nilai "*Cronbach Alpha"* > **0,6** yaitu diperoleh nilai 0.715.

### **OUTPUT HASIL PENELITIAN**

### **1. Uji Normalitas Data**

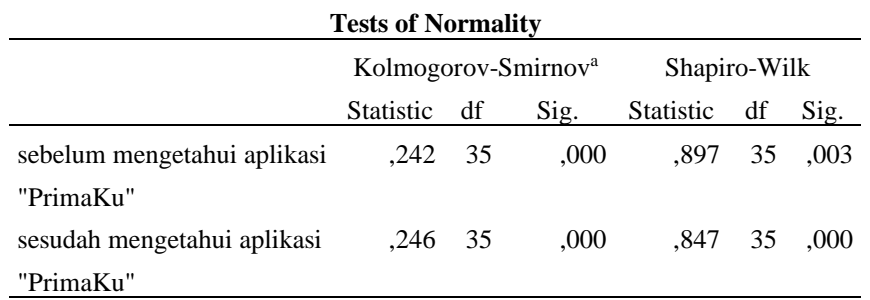

a. Lilliefors Significance Correction

Pada penelitian ini peneliti menggunakan sampel > 30 sampel maka nilai rujukan adalah tabel Kolmogorov- Smimov. Dengan uji Kolmogorov-Smimov, disimpulkan bahwa nilai p pada data sebelum intrvensi diberikan adalah 0,000, sedangkan nilai p pada data sesudah intrvensi diberikan adalah 0,000. Apabila nilai- p kurang dari alpha 0,05 maka disimpulkan data tidak berdistribusi normal. Data tidak berdistribusi normal maka uji-t tidak valid untuk dipakai, sehingga peneliti menggunakan uji non- parametrik pada data t- dependen adalah Uji-Wilcoxon.

**2. Univariat**

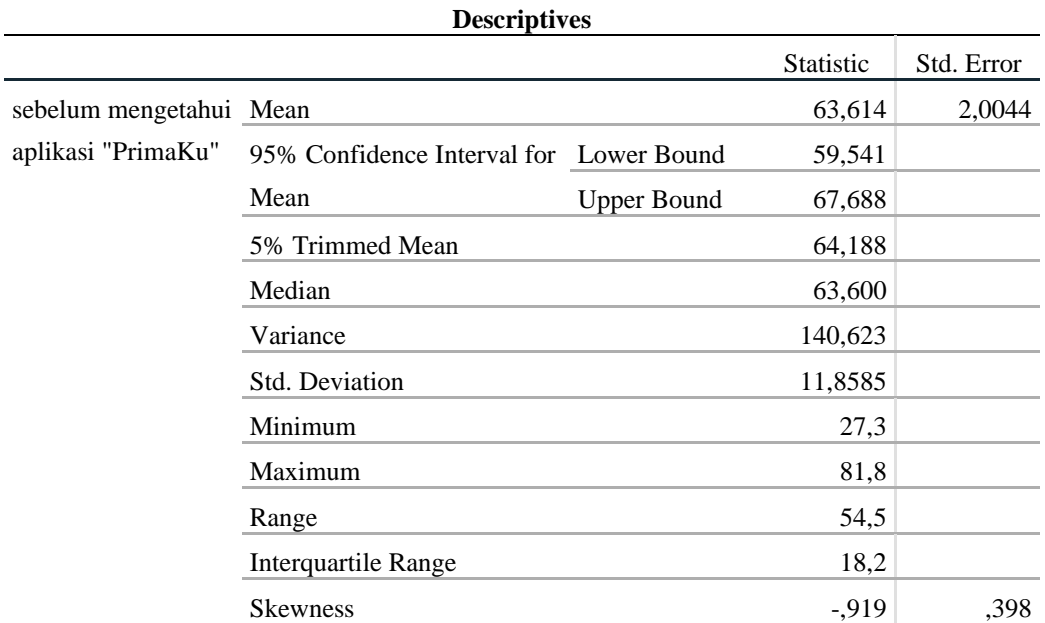

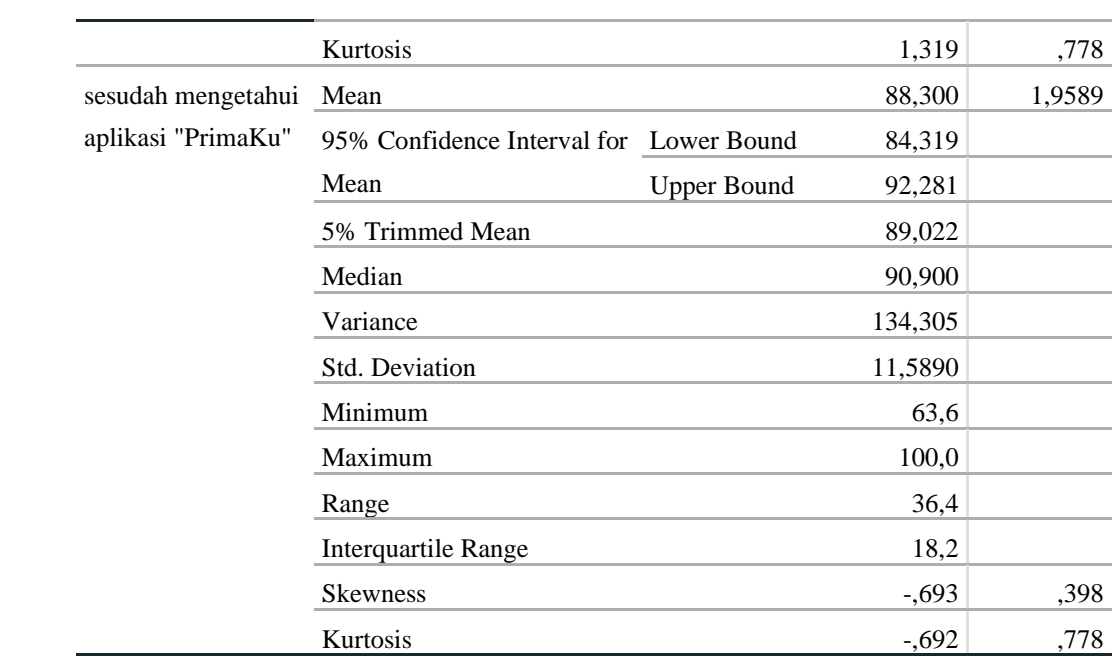

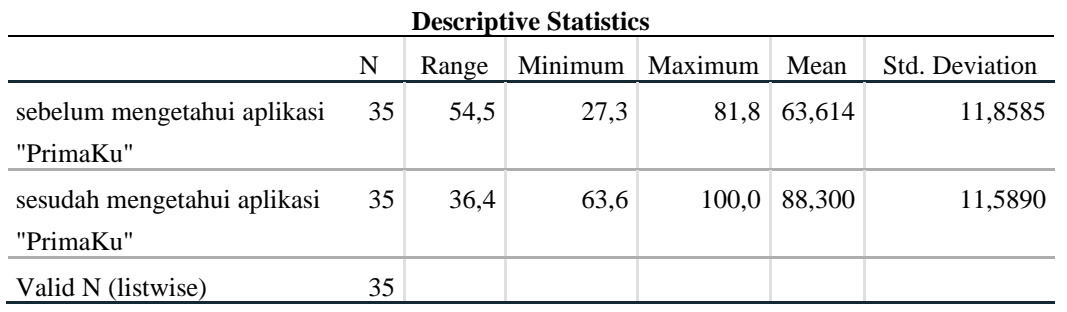

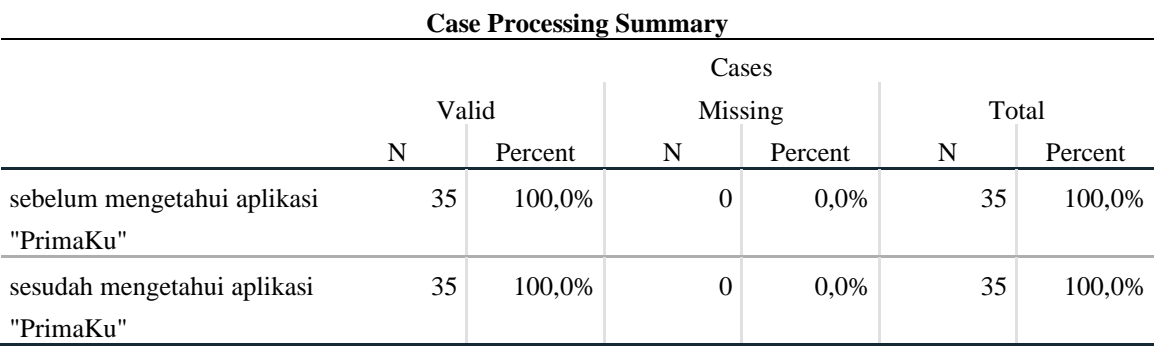

### **3. Bivariat "Uji data non- Parametrik (Uji- Wilcoxon)" Descriptive Statistics**

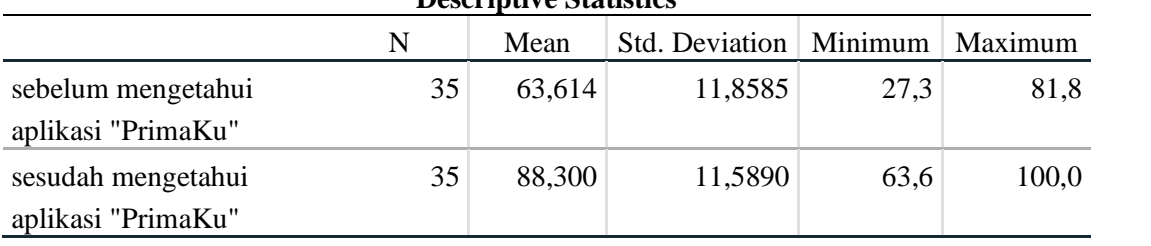

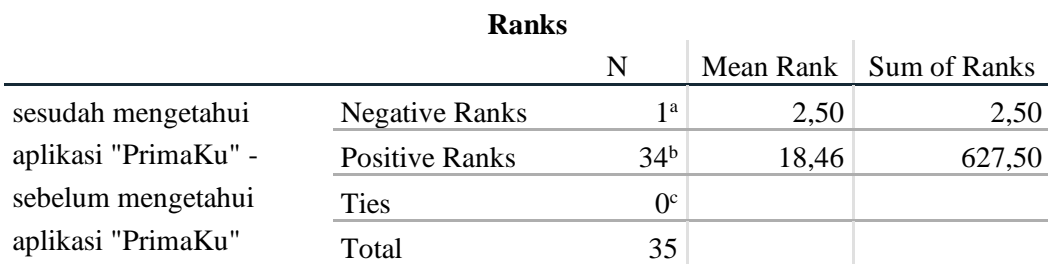

a. sesudah mengetahui aplikasi "PrimaKu" < sebelum mengetahui aplikasi "PrimaKu" b. sesudah mengetahui aplikasi "PrimaKu" > sebelum mengetahui aplikasi "PrimaKu"

c. sesudah mengetahui aplikasi "PrimaKu" = sebelum mengetahui aplikasi "PrimaKu"

#### **Test Statisticsa,c**

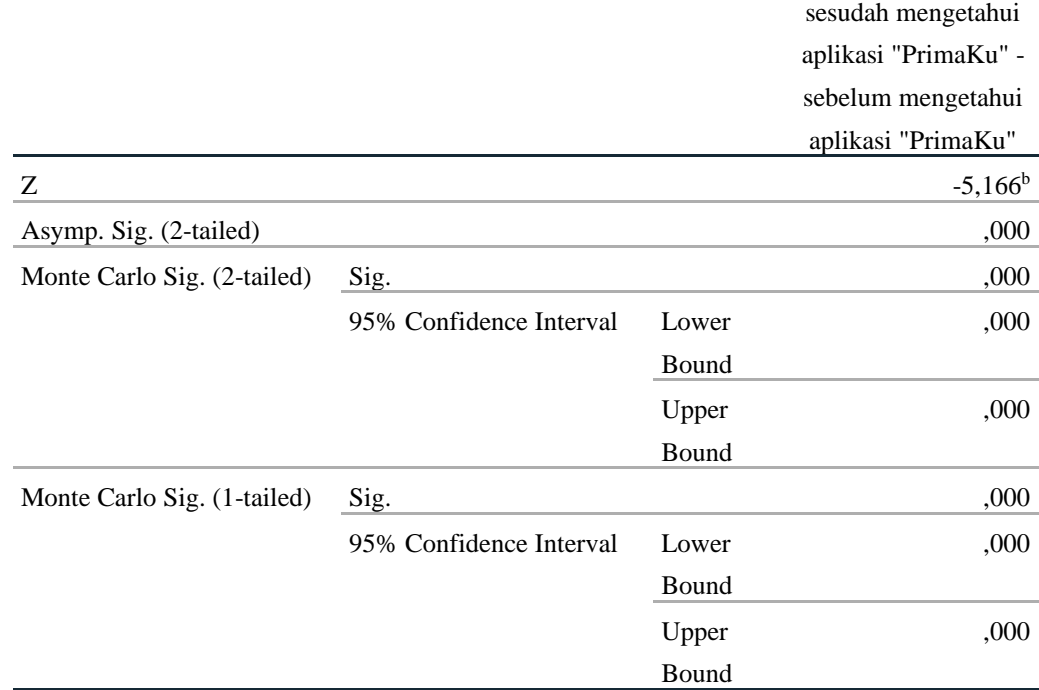

a. Wilcoxon Signed Ranks Test

b. Based on negative ranks.

c. Based on 10000 sampled tables with starting seed 299883525.

Hasil perhitungan nilai "t" adalah sebesar 5,166 dengan nilai- p 0,000 (uji 2 arah). Hal ini berarti kita menolak H<sub>o</sub> dan menyimpulkan bahwa pada populasi (dari mana sampel tersebut diambil) secara statistic ada perbedaan pengetahuan yang signifikan antara sebelum dan sesudah diberi intervensi.

## **MASTER TABEL**

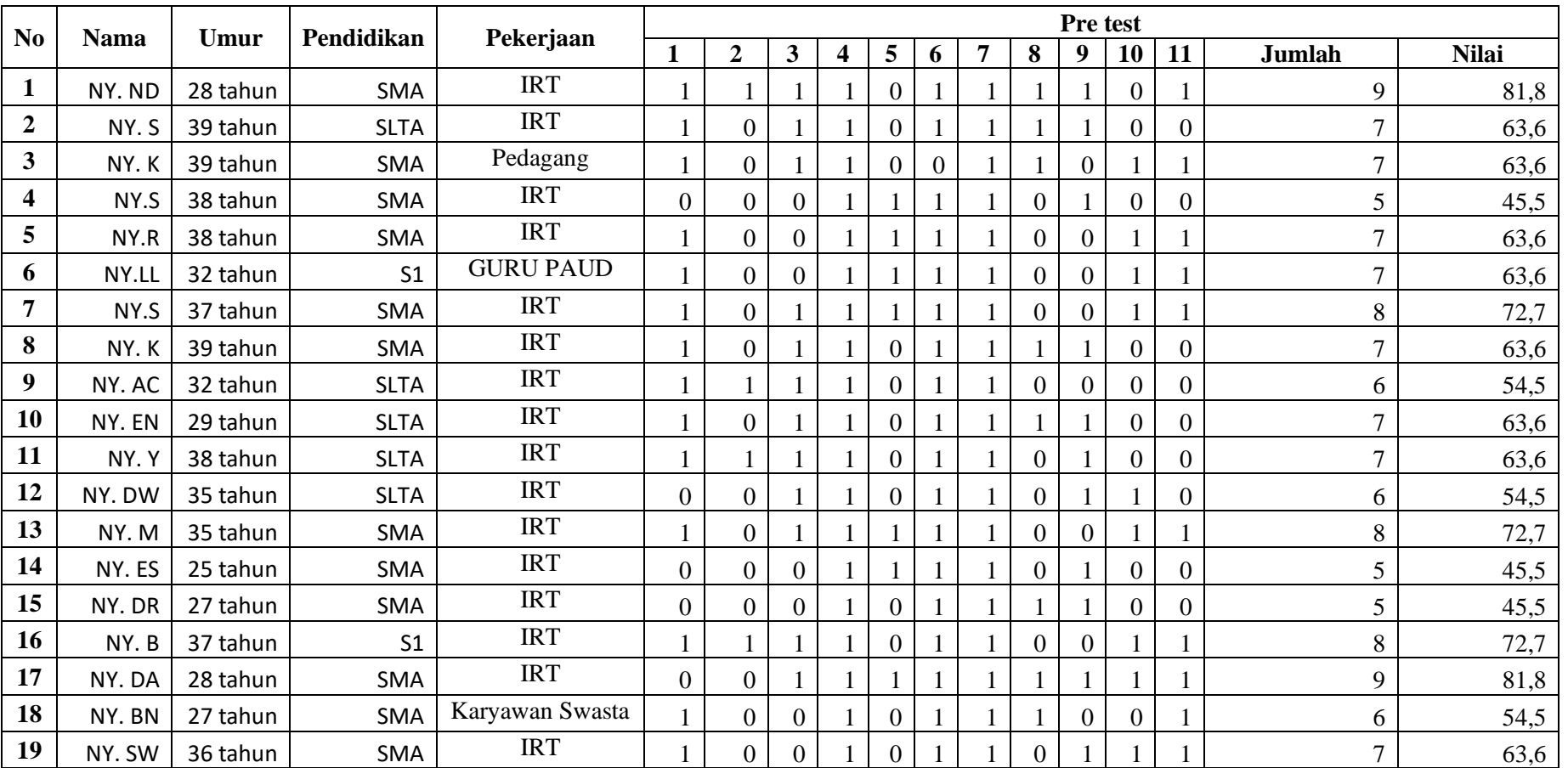

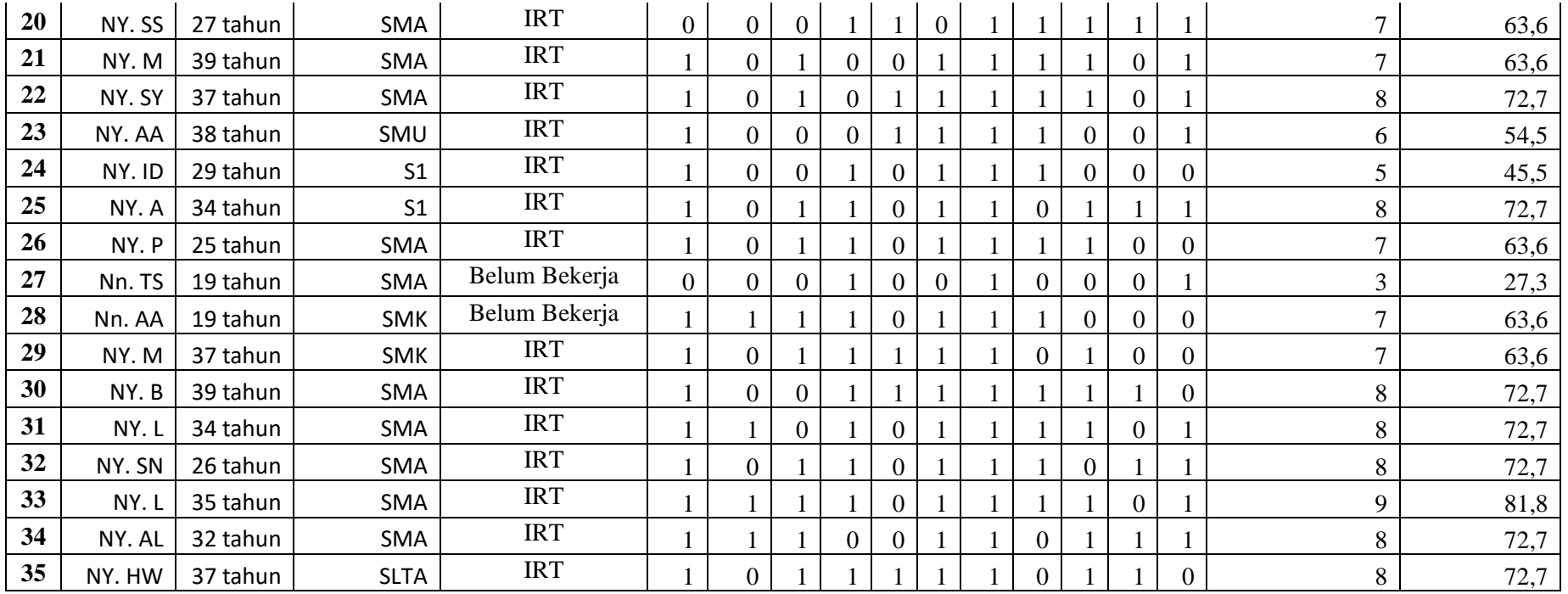

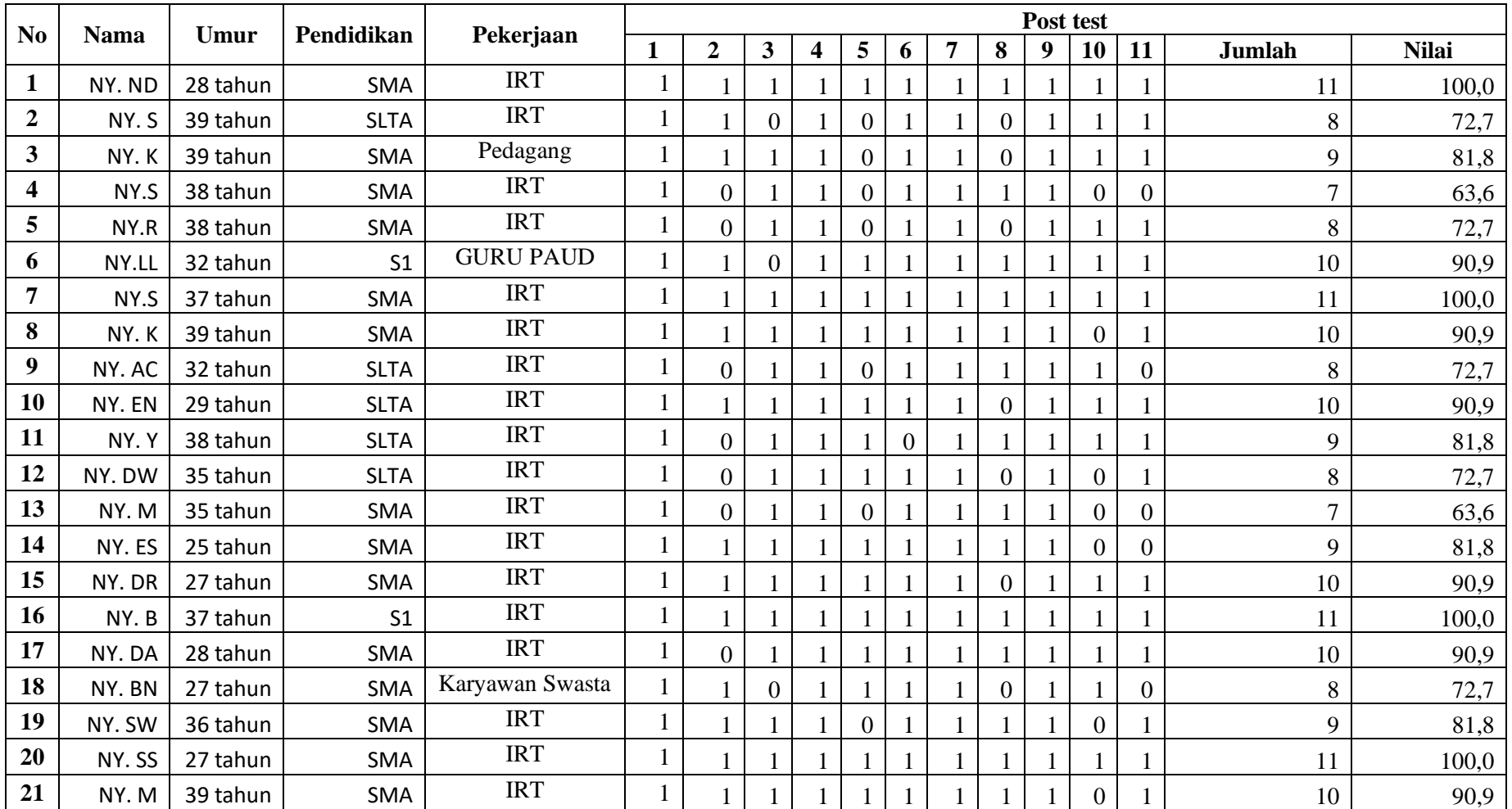

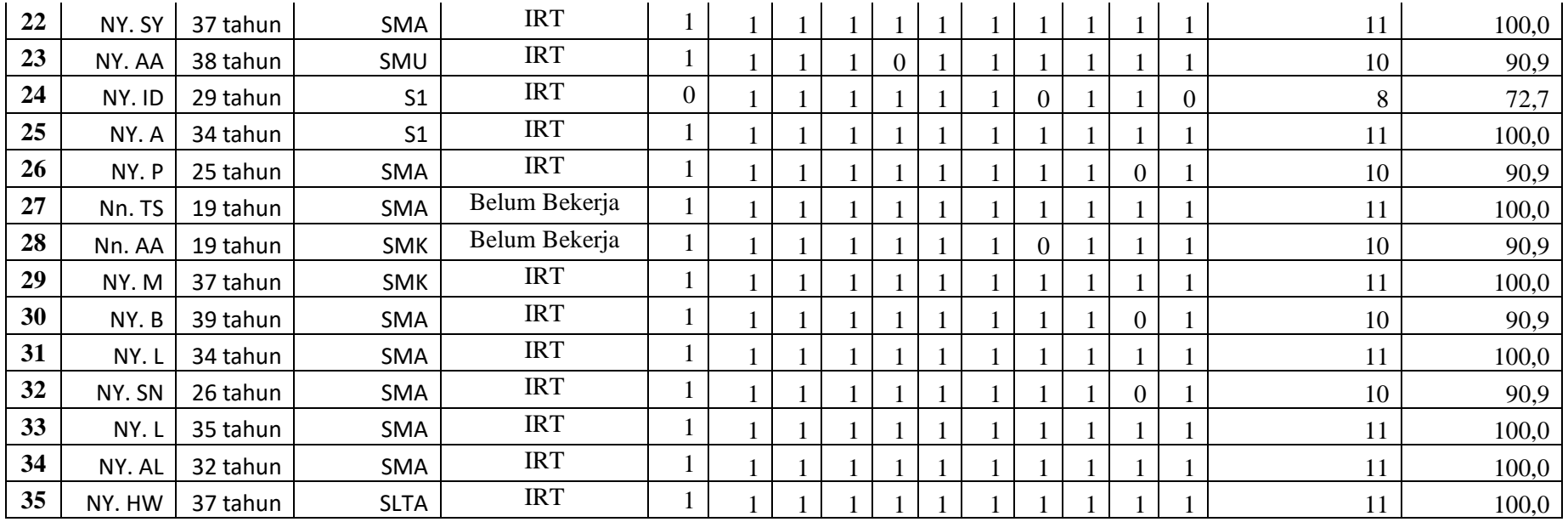

### **KUESIONER PENELITIAN**

## **PENGARUH PEMANFAATAN APLIKASI "PRIMAKU" TERHADAP PENGETAHUAN KADER DALAM MEMANTAU DAN MENDETEKSI PERTUMBUHAN PERKEMBANGAN BALITA DI POSYANDU WILAYAH KERJA PUSKESMAS KAMPAR KIRI HILIR**

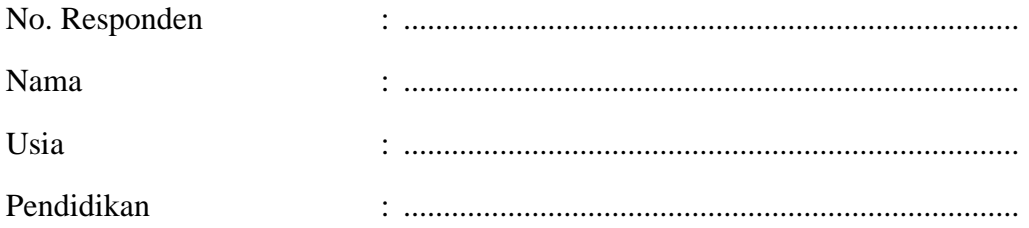

### **Petunjuk pengisian:**

Berilah tanda ( $\sqrt{ }$ ) pada kolom benar atau salah menurut anda yang benar sesuai pada pernyataan tersebut

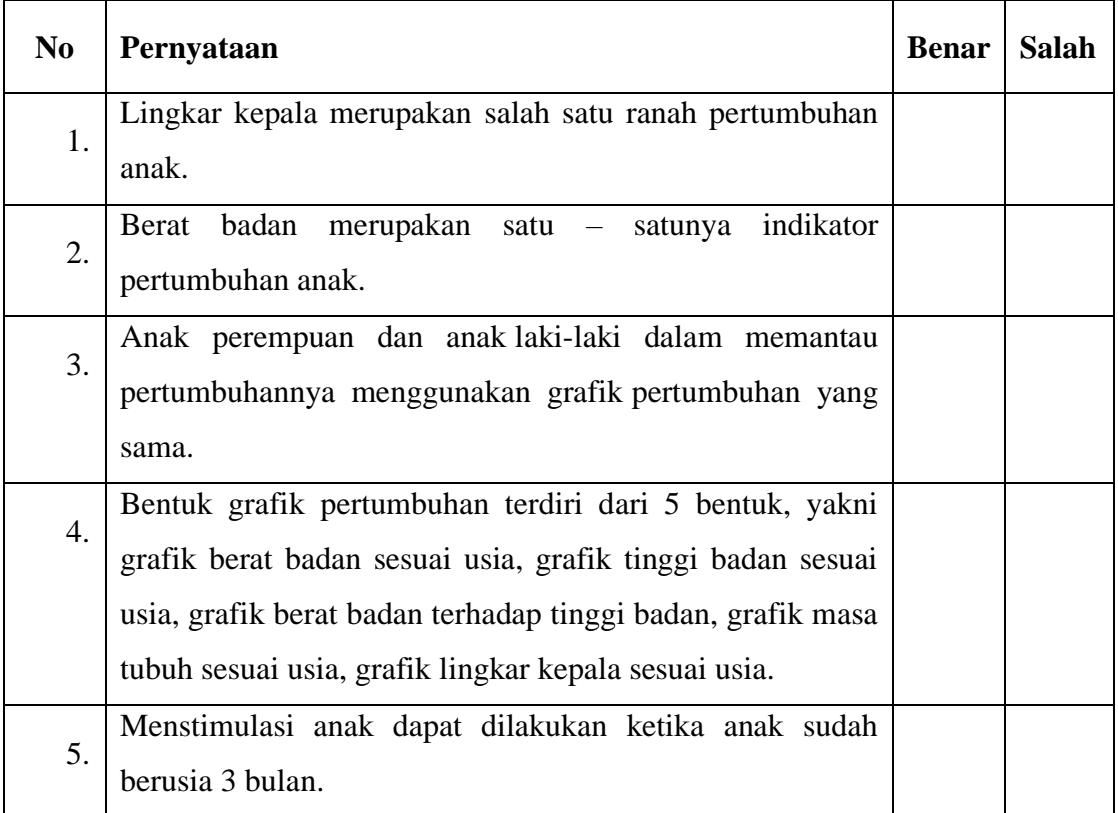

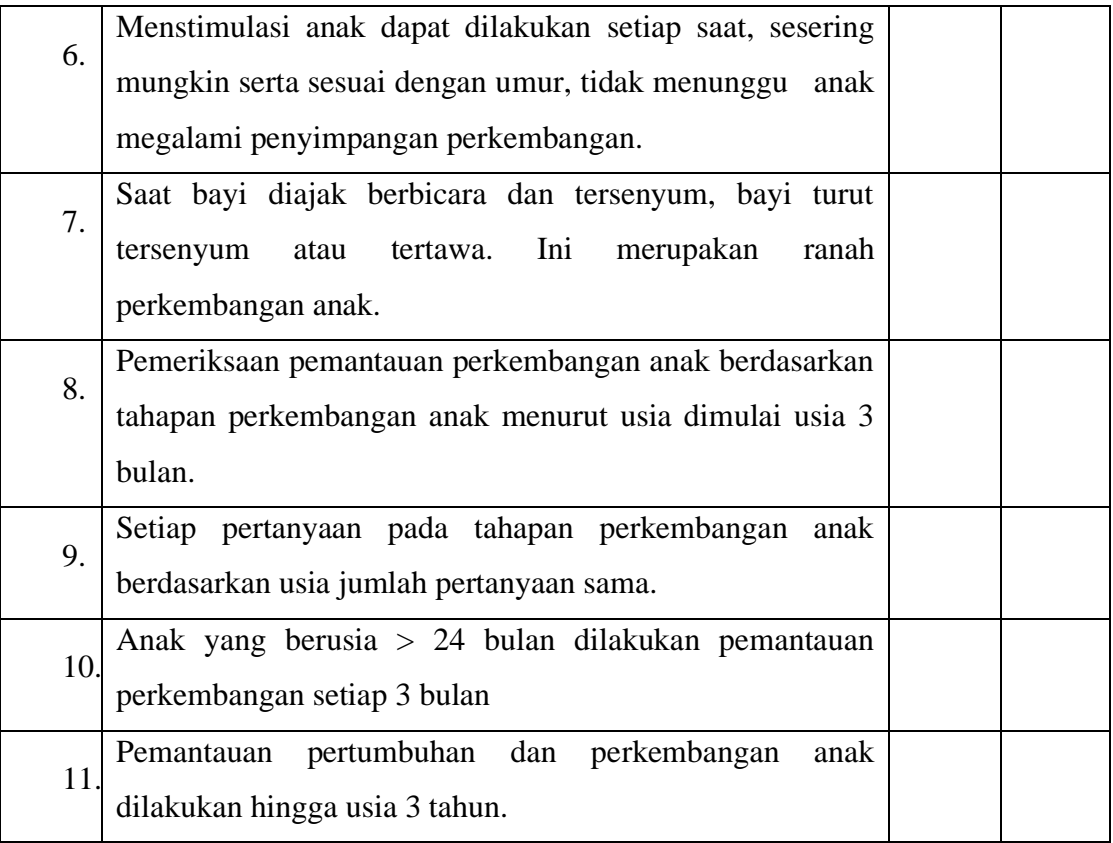

NB:

Nilai Tertinggi adalah 100

Nilai setiap nomor adalah 9,09

#### **NASKAH PENJELASAN**

**Penelitian : Pengaruh Pemanfaatan Aplikasi "Primaku" Terhadap Pengetahuan Kader Dalam Memantau Dan Mendeteksi Pertumbuhan Perkembangan Balita di Posyandu Wilayah Kerja Puskesmas Kampar Kiri Hilir** 

Selamat pagi/siang,

Kader yang terhormat, perkenalkan nama saya Ani Umul Hidayatul Makrifah. Saya Mahasiswi Kebidanan di Poltekkes Kemenkes Riau. Untuk memenuhi salah satu persyaratan menyelesaikan Program Pendidikan Sarjana Terapan Kebidanan yang sedang saya jalani, saya melakukan penelitian dengan judul "Pengaruh Pemanfaatan Aplikasi "Primaku" Terhadap Pengetahuan Kader Dalam Memantau Dan Mendeteksi Pertumbuhan Perkembangan Balita di Posyandu Wilayah Kerja Puskesmas Kampar Kiri Hilir".

Sebelum penelitian ini dimulai, saya sudah meminta izin kepada Kepala Puskesmas Kampar Kiri Hilir. Saya selaku peneliti ingin meminta kesediaan kader untuk menjadi partisipan dalam penelitian ini. Saya akan memberikan penjelasan dengan jelas mengenai prosedur penelitian ini pada kader. Diantaranya adalah sebagai berikut.

- 1. Keikutsertaan kader dalam penelitian ini bersifat sukarela tanpa ada unsur paksaan, kader bebas untuk menolak ikut serta dan bebas untuk menarik diri dari penelitian ini tanpa ada sanksi maupun paksaan.
- 2. Kader dipilih sebagai subjek dalam penelitian ini karena ibu memiliki kriteria yang sesuai dengan kriteria peneliti.
- 3. Tujuan dari penelitian ini adalah untuk mengetahui pengaruh pemanfaatan aplikasi "Primaku" terhadap pengetahuan kader dalam memantau dan mendeteksi pertumbuhan perkembangan balita.
- 4. Pada penelitian ini, kader akan dinilai rata-rata pengetahuan sebelum dan sesudah mengetahui aplikasi "Primaku" dalam memantau dan mendeteksi

pertumbuhan perkembangan balita serta mengetahui pengaruh pemanfaatan aplikasi "Primaku" terhadap pengetahuan kader dalam memantau dan mendeteksi pertumbuhan perkembangan balita.

- 5. Dalam penelitian ini tidak memiliki resiko yang membahayakan bagi kader, karena hanya menilai ukur pengetahuan kader saja.
- 6. Kader berhak mengetahui tentang data diri dan hasil dari penelitian yang akan dilakukan terhadap kader dan saya akan memberitahu hasil dengan jujur.
- 7. Hal apapun yang berkaitan dengan privasi kader akan dijaga dan dijamin kerahasiaannya selama dan setelah penelitian dilakukan.
- 8. Apabila privasi kader diketahui oleh pihak lain yang bersumber dari peneliti langsung, maka kader berhak melakukan tuntutan kepada peneliti atas pelanggaran Undang-Undang Perlindungan Hak Pasien yang tercantum dalam UU No. 44 tahun 2009 pasal 32.
- 9. Sebagai salah satu tanda terimakasih, saya sebagai peneliti akan memberikan sebuah cendramata ketika proses penelitian ini selesai dan berjalan dengan baik.
- 10. Diharapkan penelitian ini dapat memberikan sumbangan pengetahuan pada bidang kesehatan. Apabila hasil akhir dari penelitian ini dapat membantu meningkatkan pengetahuan kader dalam memantau dan mendeteksi pertumbuhan perkembangan balita dengan pemanfaatan aplikasi "PrimaKu" ini dapat diaplikasikan dalam pelayanan posyandu. Apabila kader membutuhkan penjelasan lebih lanjut atau menemukan masalah yang berhubungan dengan penelitian ini, dapat menghubungi kontak berikut.

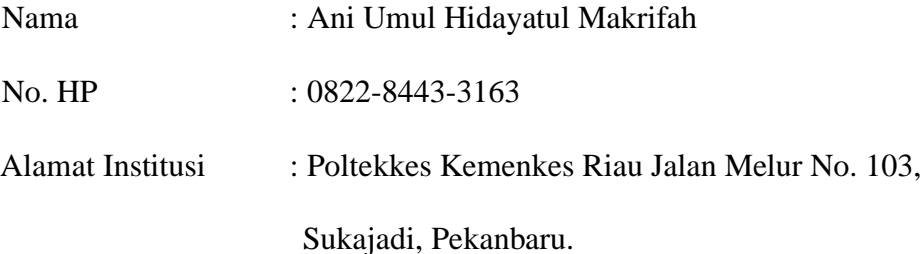

**Penelitian : Pengaruh Pemanfaatan Aplikasi "Primaku" Terhadap Pengetahuan Kader Dalam Memantau Dan Mendeteksi Pertumbuhan Perkembangan Balita di Posyandu Wilayah Kerja Puskesmas Kampar Kiri Hilir** 

# **PERSETUJUAN SETELAH PENJELASAN (INFORMED CONSENT)**

Yang bertanda tangan dibawah ini:

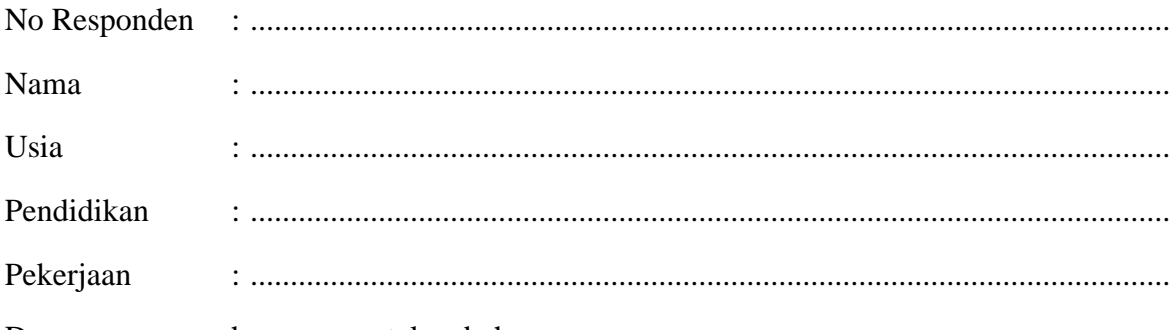

Dengan sesungguhnya menyatakan bahwa:

Saya telah mendapat penjelasan secara rinci dan telah mengetahui maksud dan tujuan penelitian "**Pengaruh Pemanfaatan Aplikasi "Primaku" Terhadap Pengetahuan Kader Dalam Memantau Dan Mendeteksi Pertumbuhan Perkembangan Balita di Posyandu Wilayah Kerja Puskesmas Kampar Kiri Hilir**". Saya memutuskan setuju untuk ikut berpartisipasi pada penelitian ini secara sukarela tanpa paksaan. Bila saya menginginkan, maka saya dapat mengundurkan diri sewaktu-waktu tanpa sanksi apapun.

Sungai Simpang Dua, ……………………….2021

Responden

 $\qquad \qquad ( \underline{\hspace{1.5cm}})$ 

## **PROSEDUR KERJA**

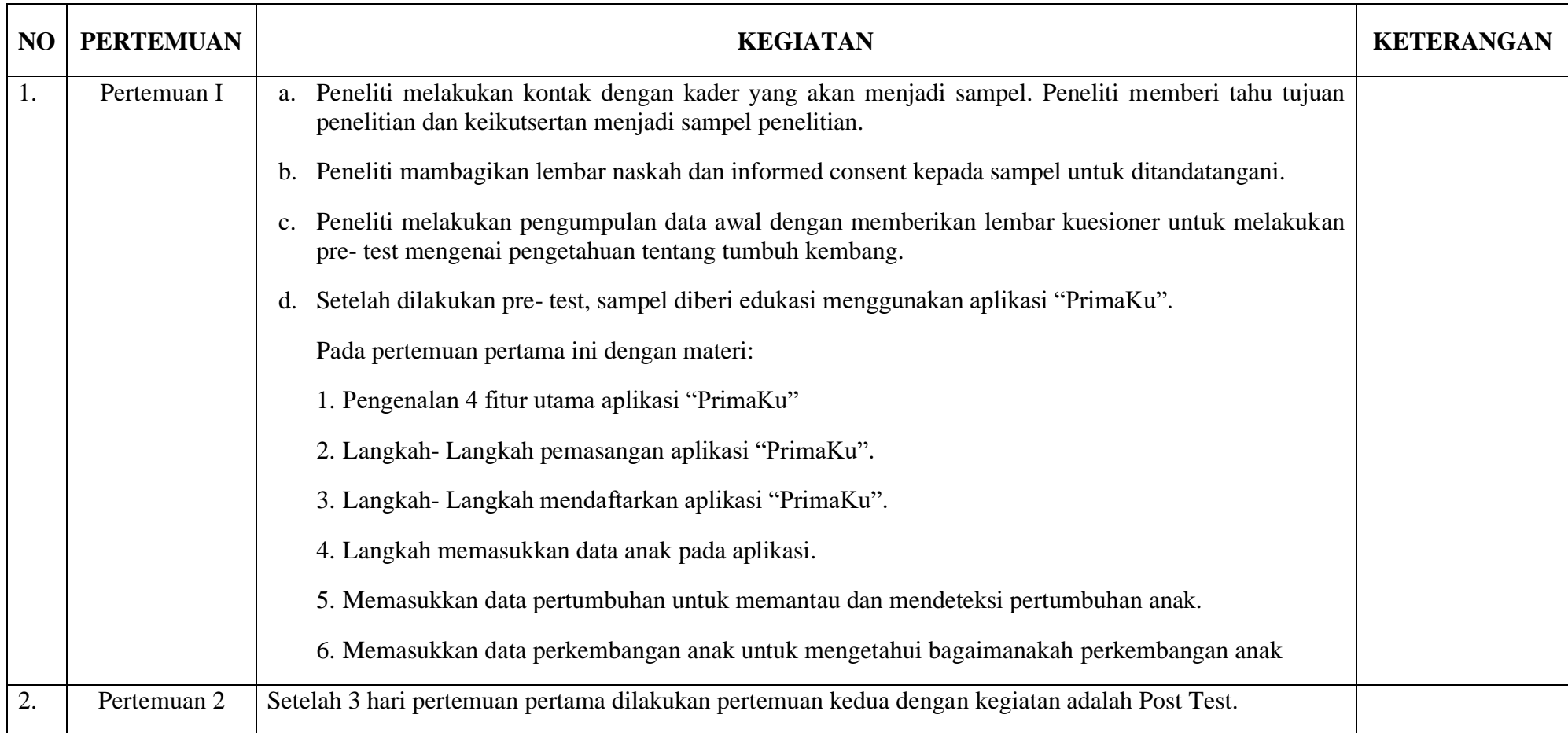

### **Fitur- fitur aplikasi primaku (IDAI, 2018)**

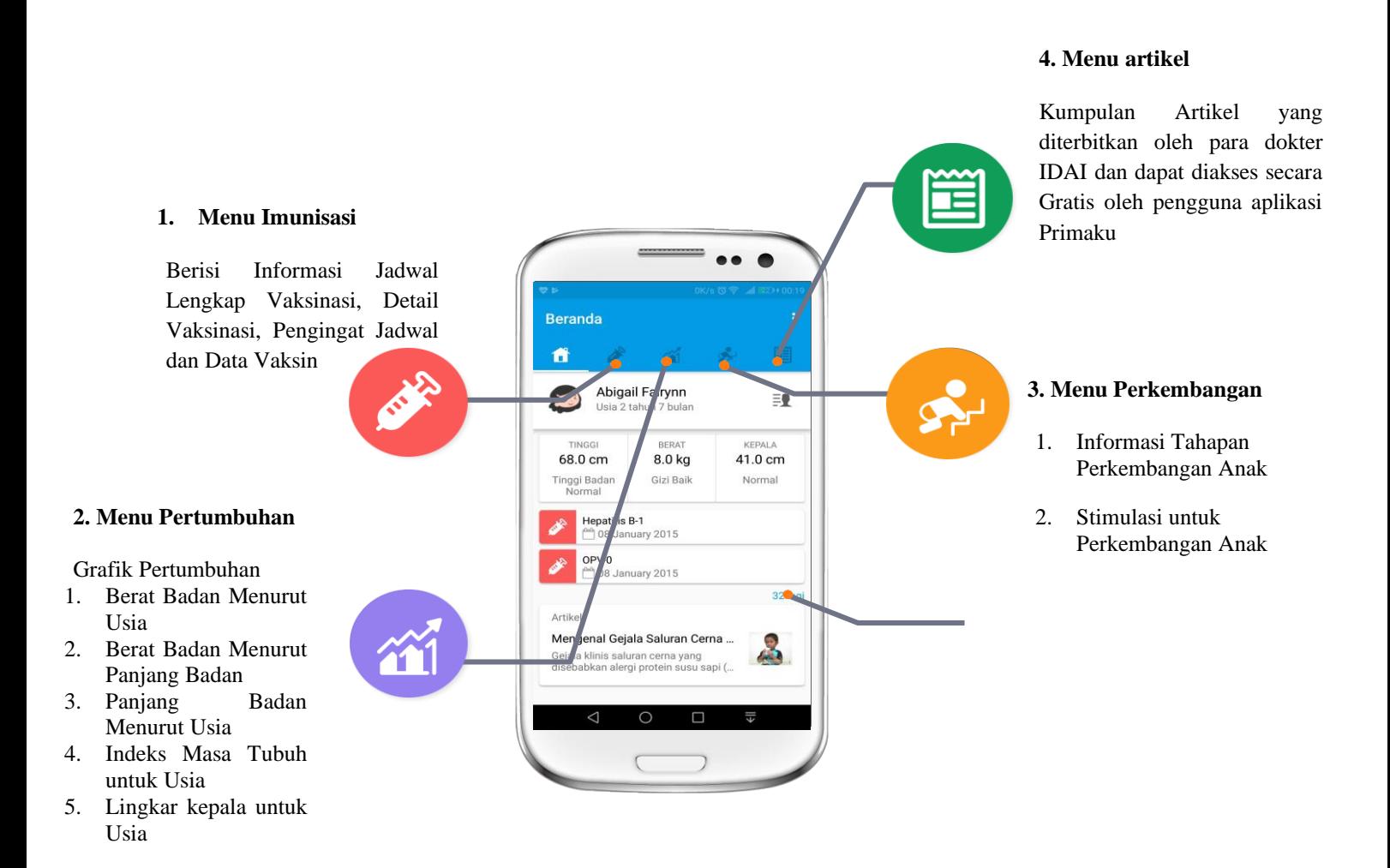

**Gambar 2.4. 4 Fitur Utama (IDAI, 2018)**

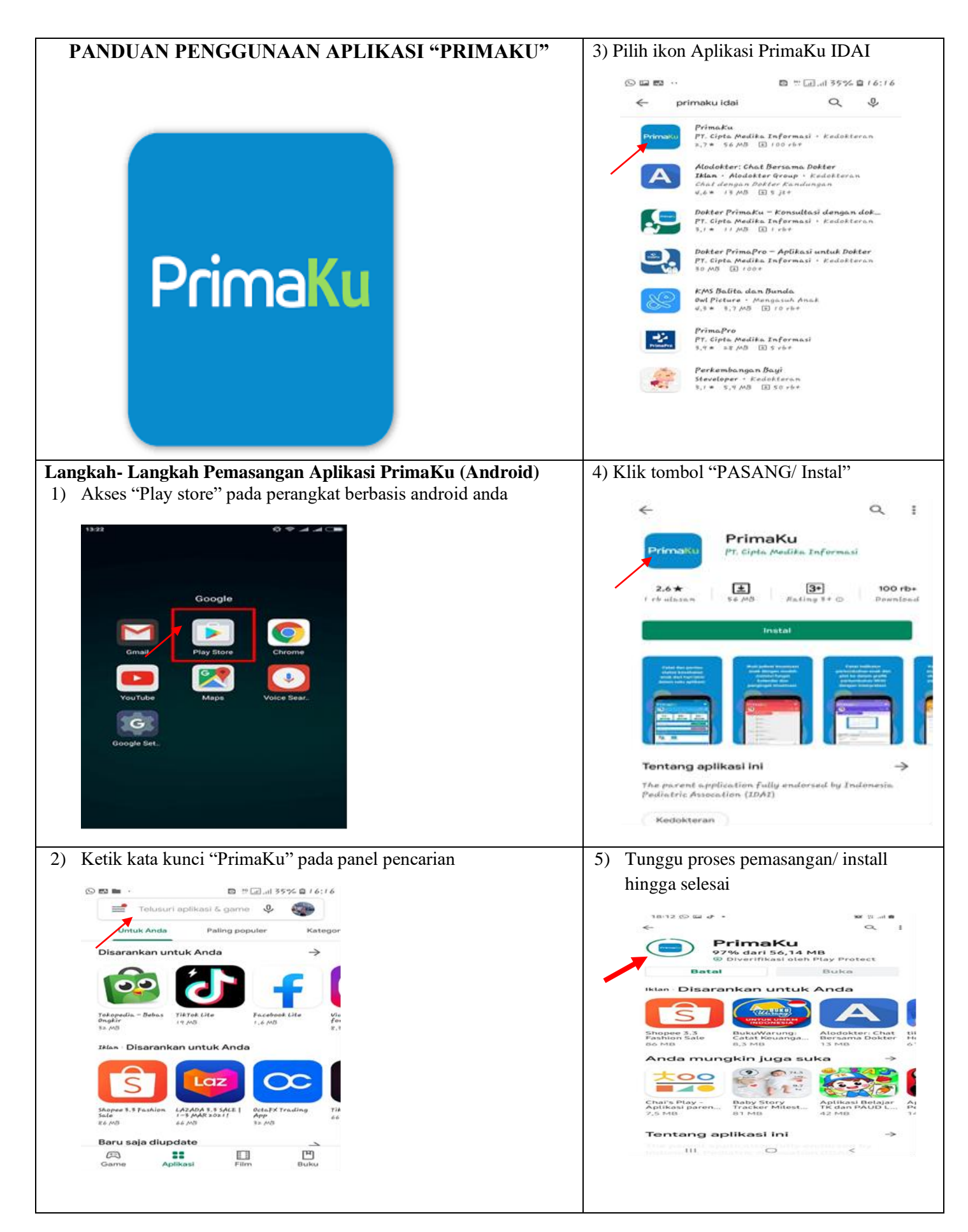

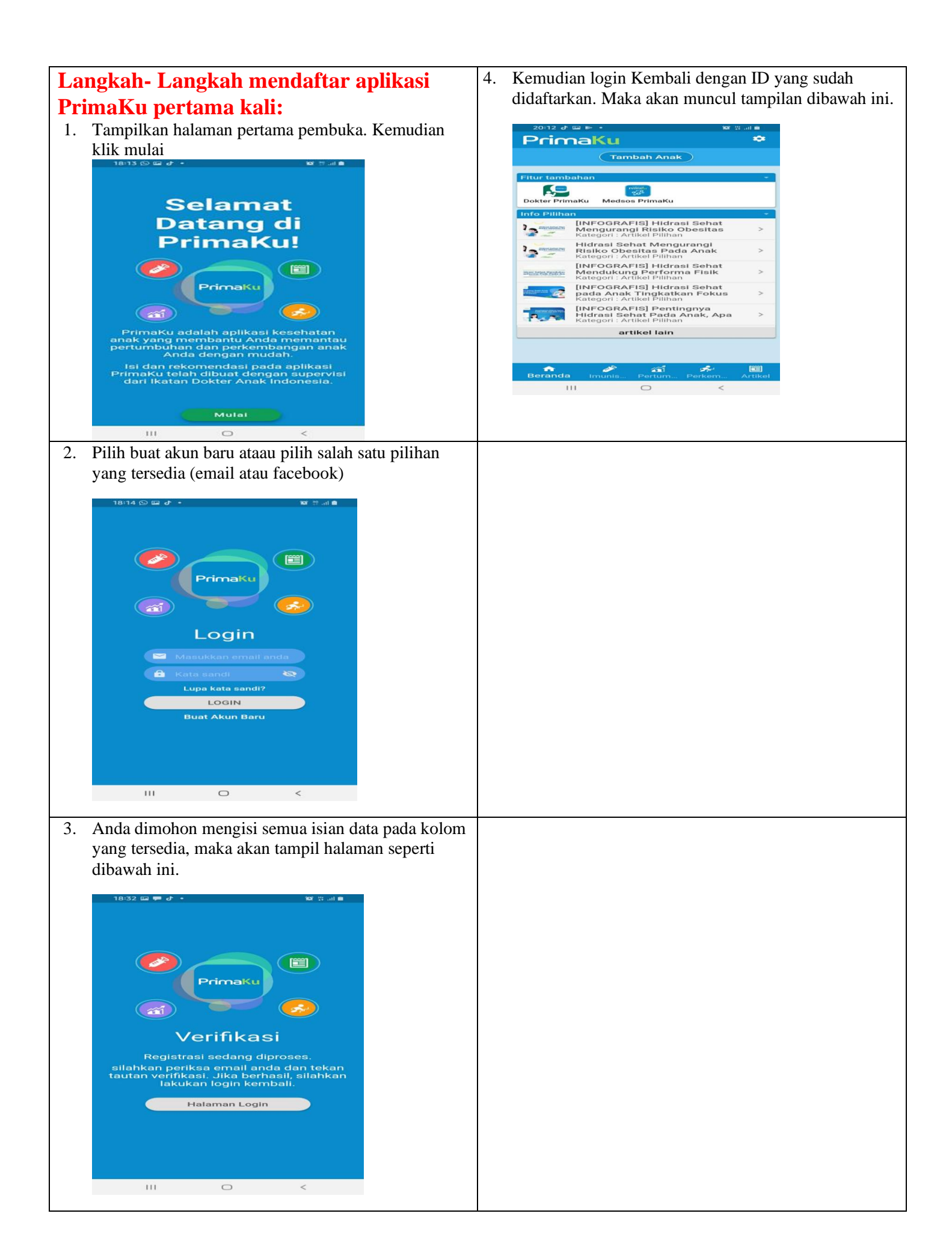

# **Langkah memasukkan data anak**

4. Isi semua data anak pada kotak, setelah terisi

#### 1. Buka aplikasi PrimaKu, kemudian log in dengan ID yang telah didaftaarkan

### semua klik "SIMPAN DATA"

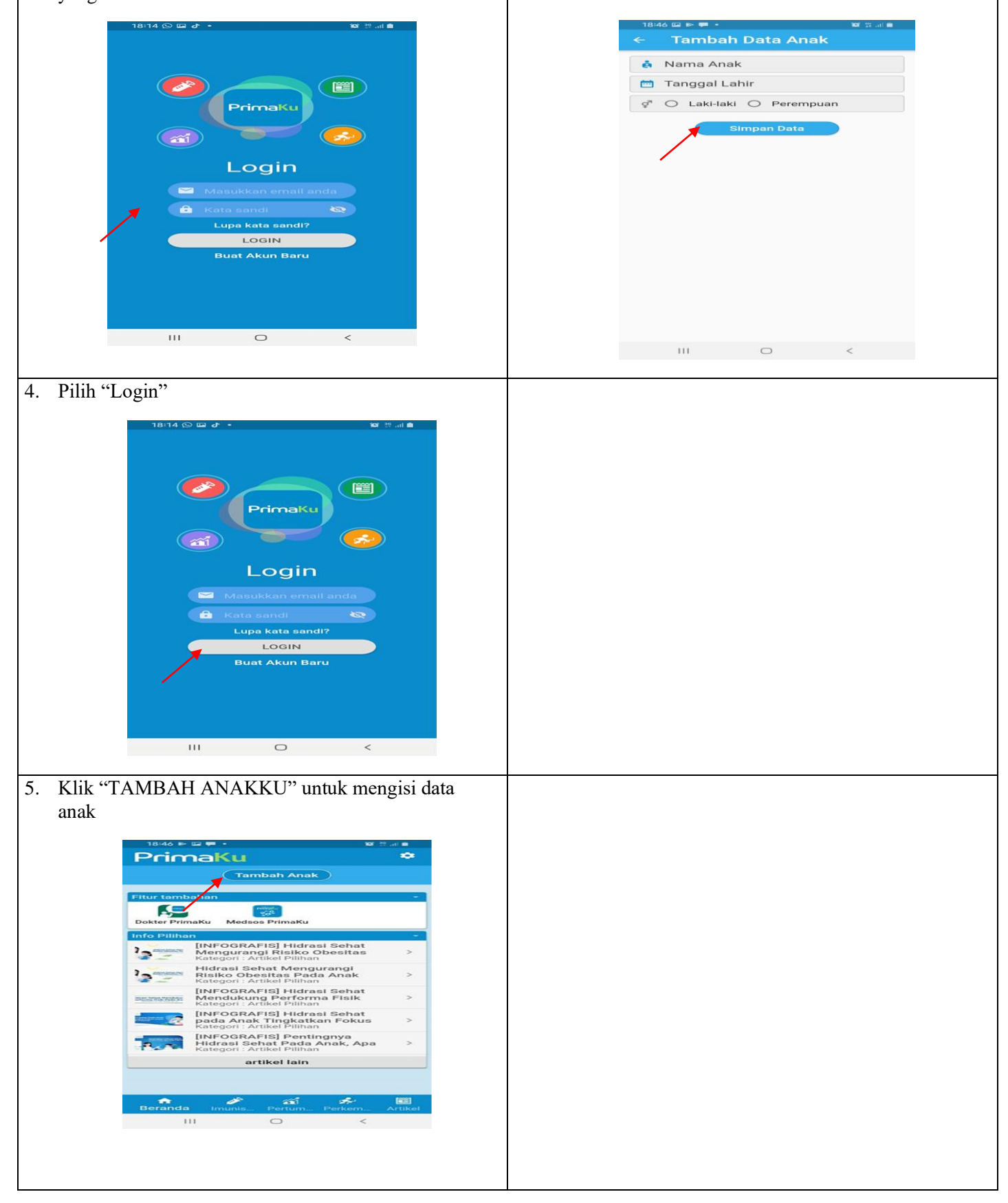

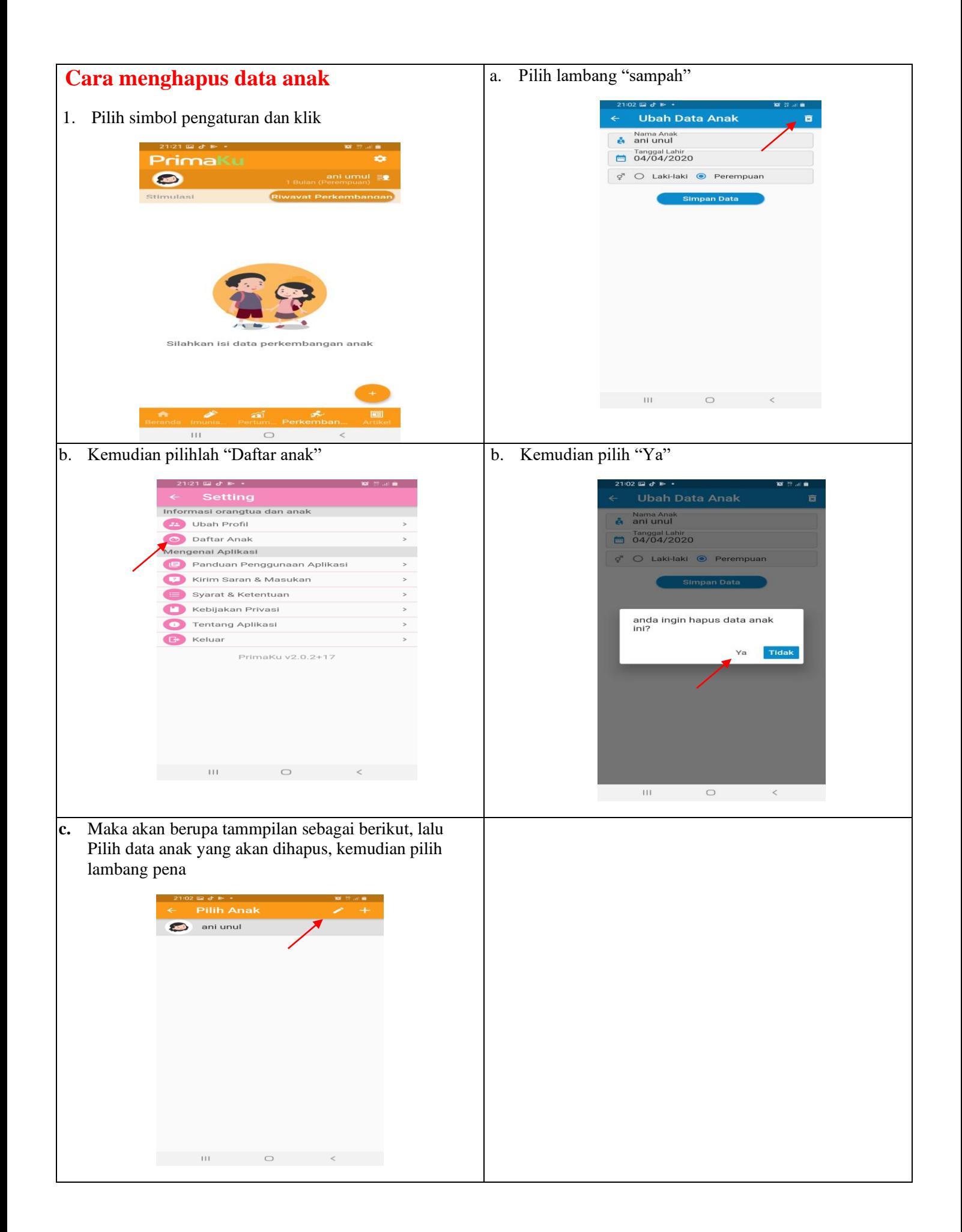

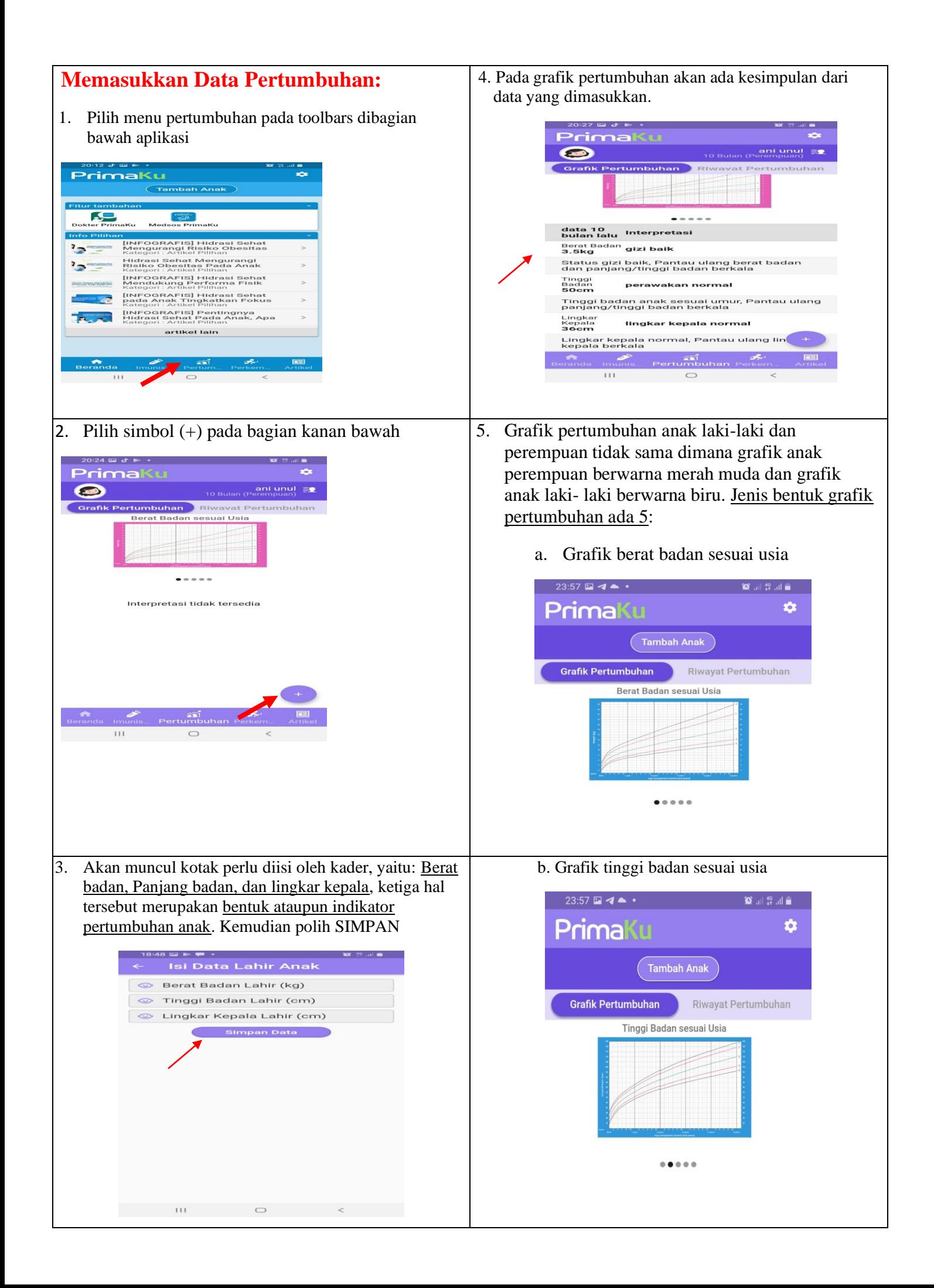

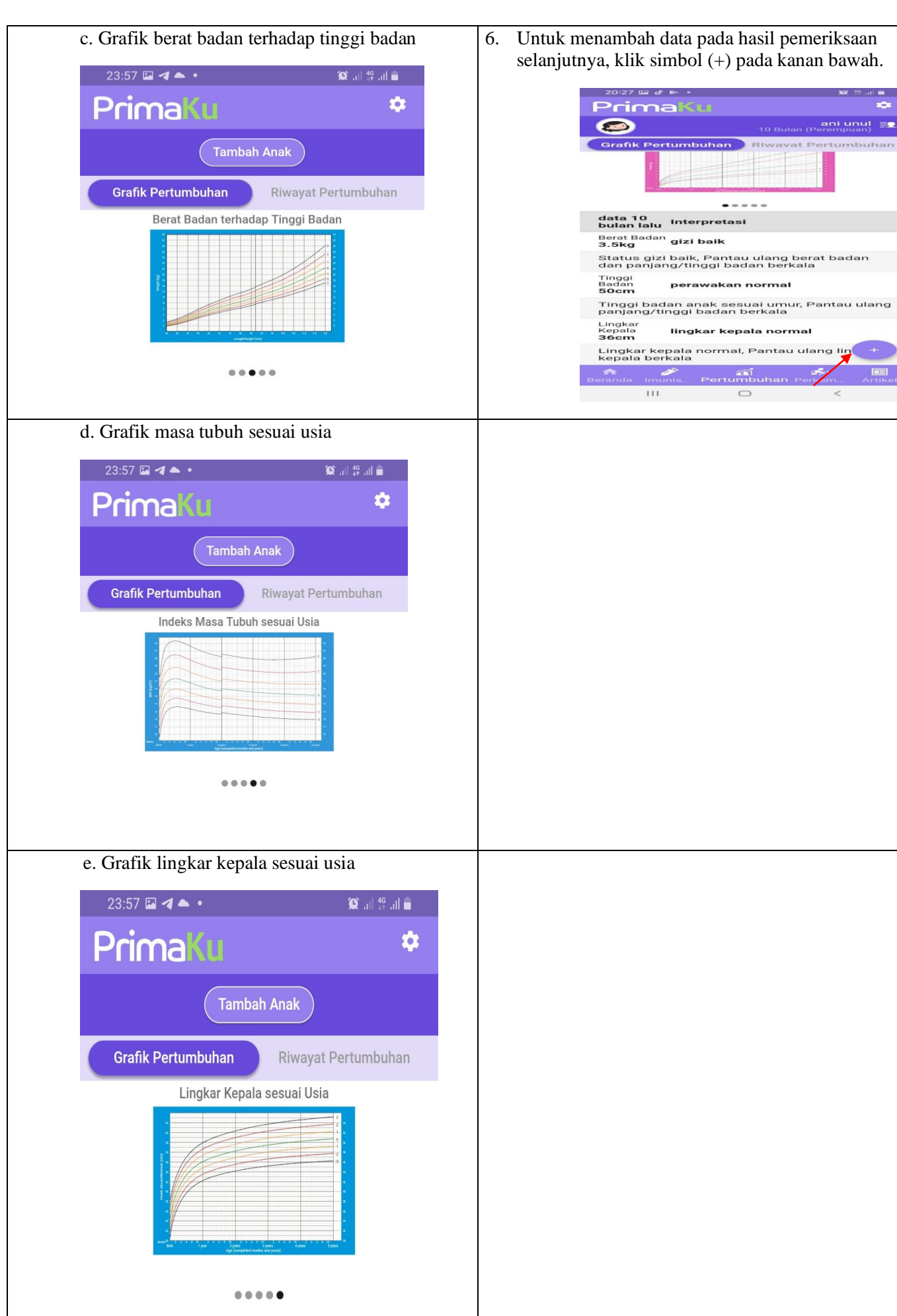

selanjutnya, klik simbol (+) pada kanan bawah.

 $\sim$   $\sim$   $\sim$ 

 $\circ$ 

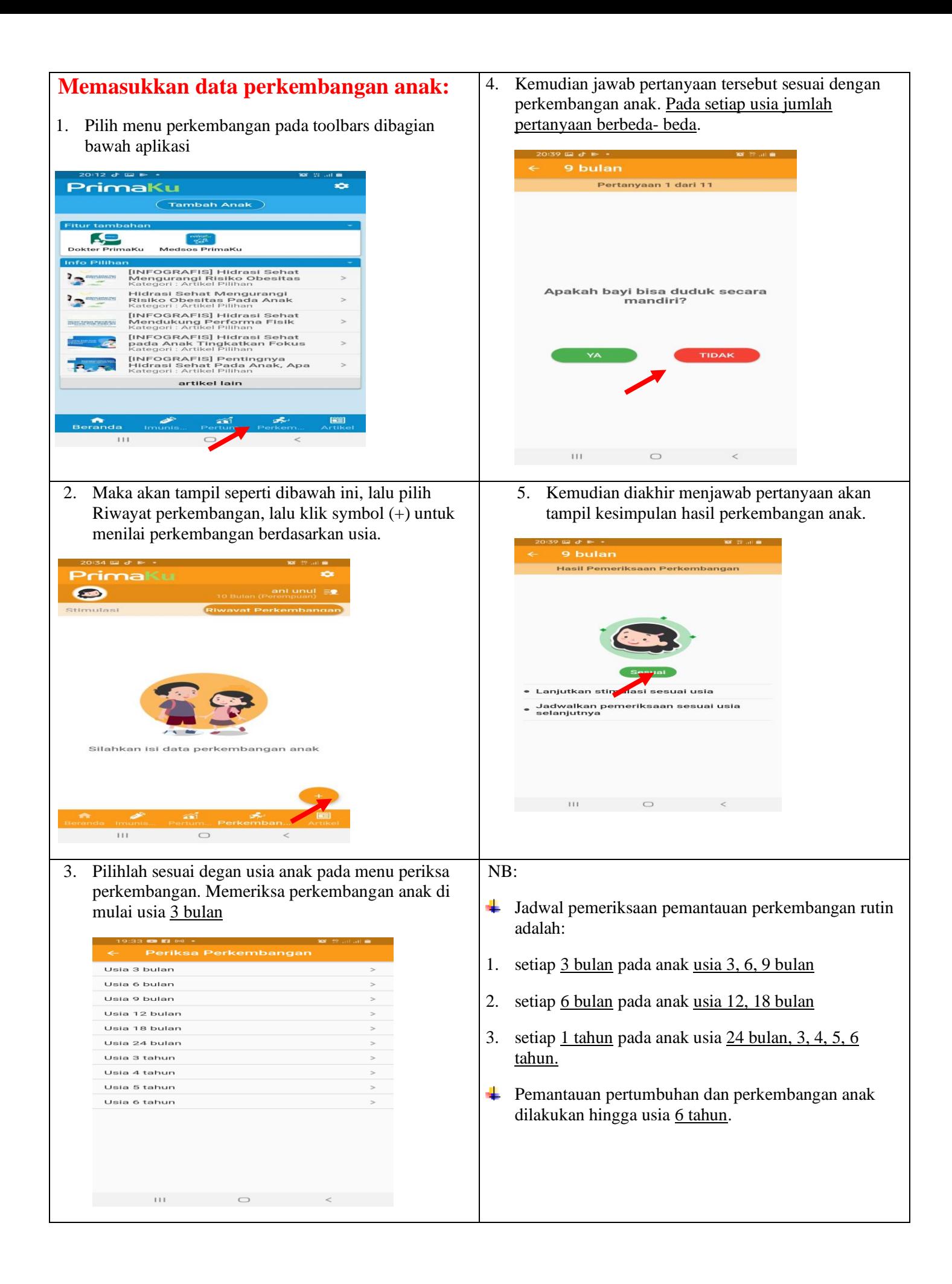

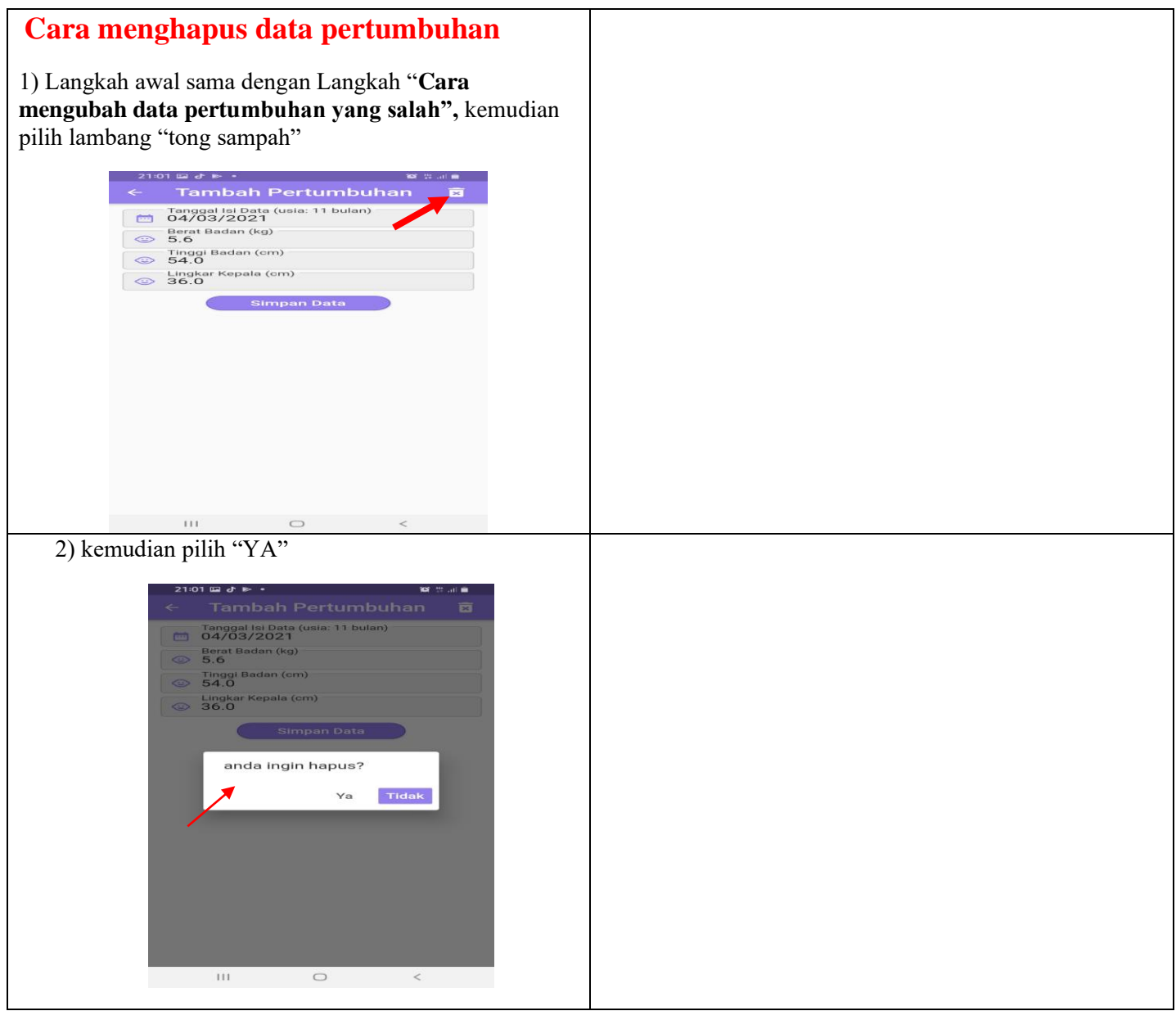

### **PENDOKUMENTASIAN PENELITIAN**

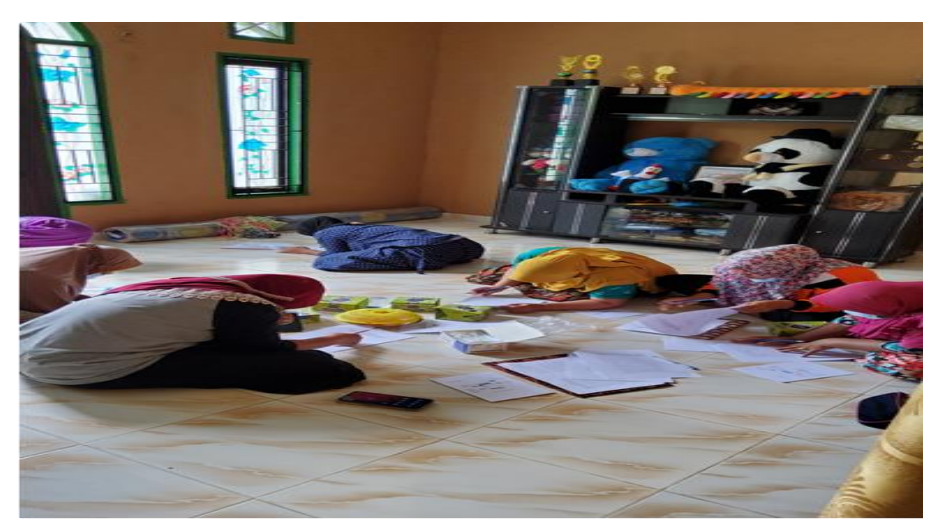

Pengisian informed consent dan *pre test* pada kader Posyandu Sungai Bungo

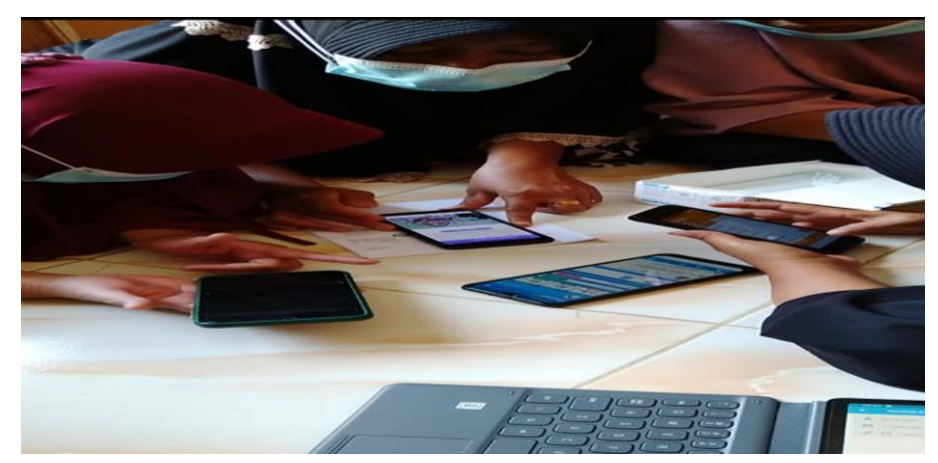

Pengenalan aplikasi PrimaKu pada kader Posyandu Sungai Bungo

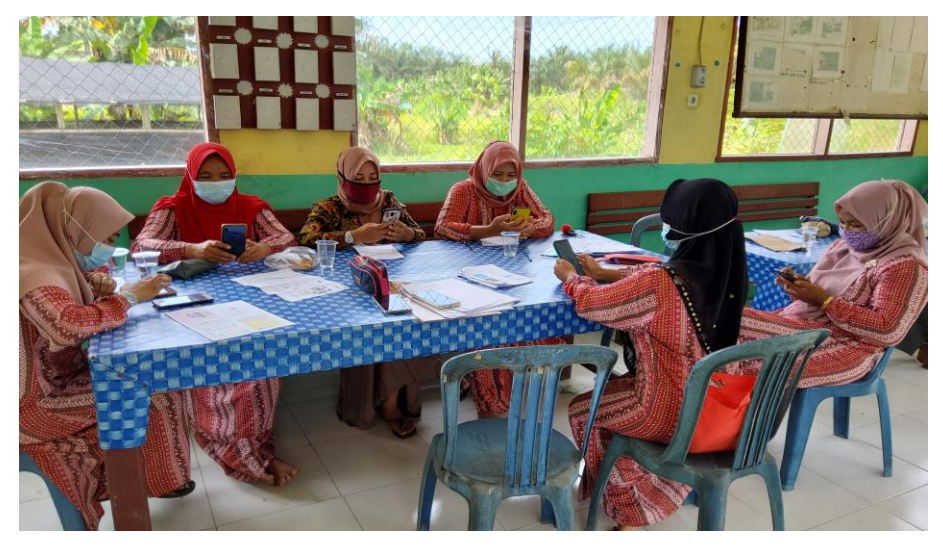

Pengisian informed consent, *pre test* dan pengenalan aplikasi PrimaKu pada kader Posyandu Bangun Sari

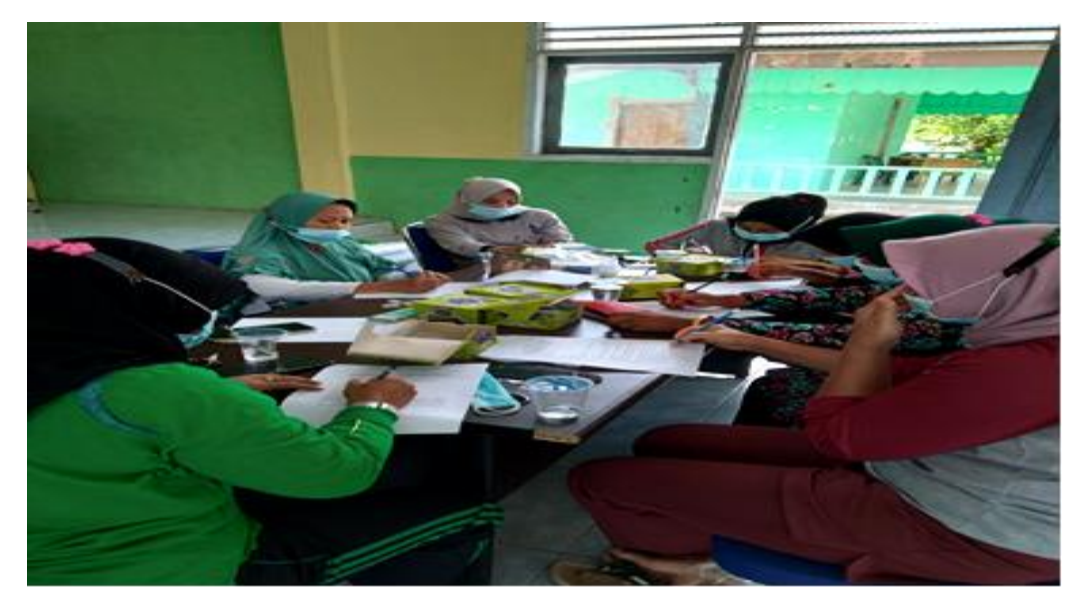

*Post test* pada kader Posyandu Bangun Sari

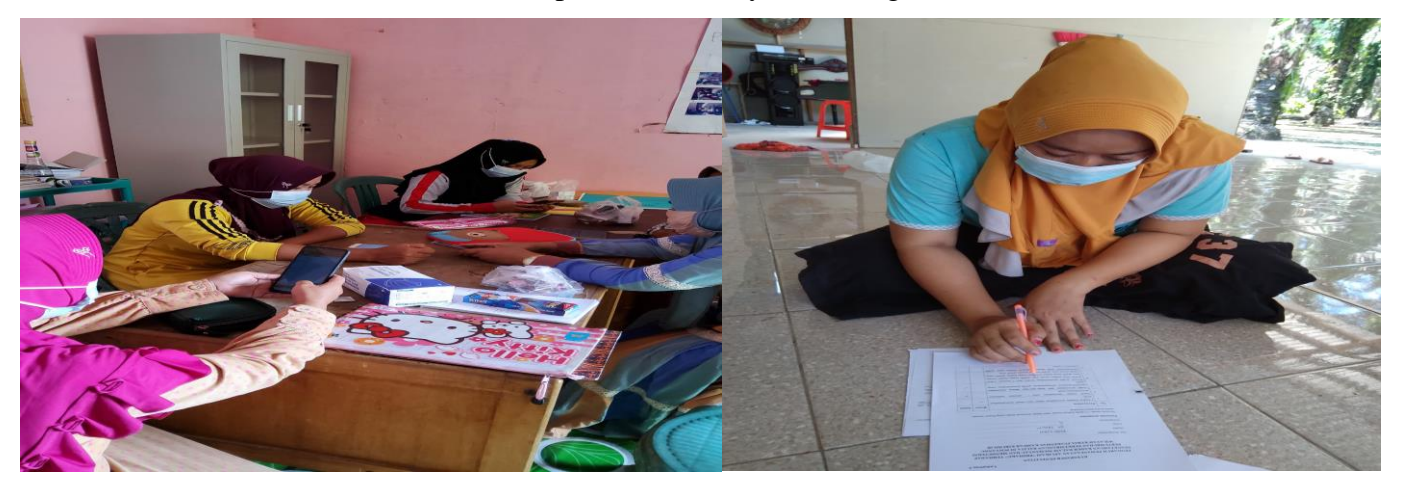

Pengisian informed consent, *pre test* dan pengenalan aplikasi PrimaKu pada kader Posyandu Sungai Simpang Dua

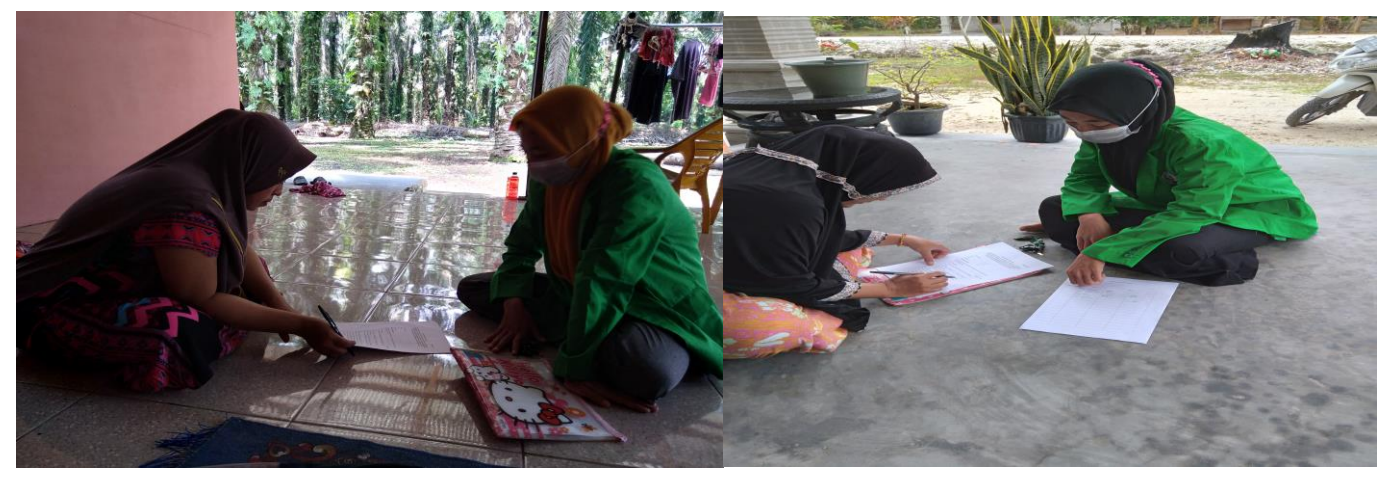

*Post test* pada kader Posyandu Sungai Simpang Dua

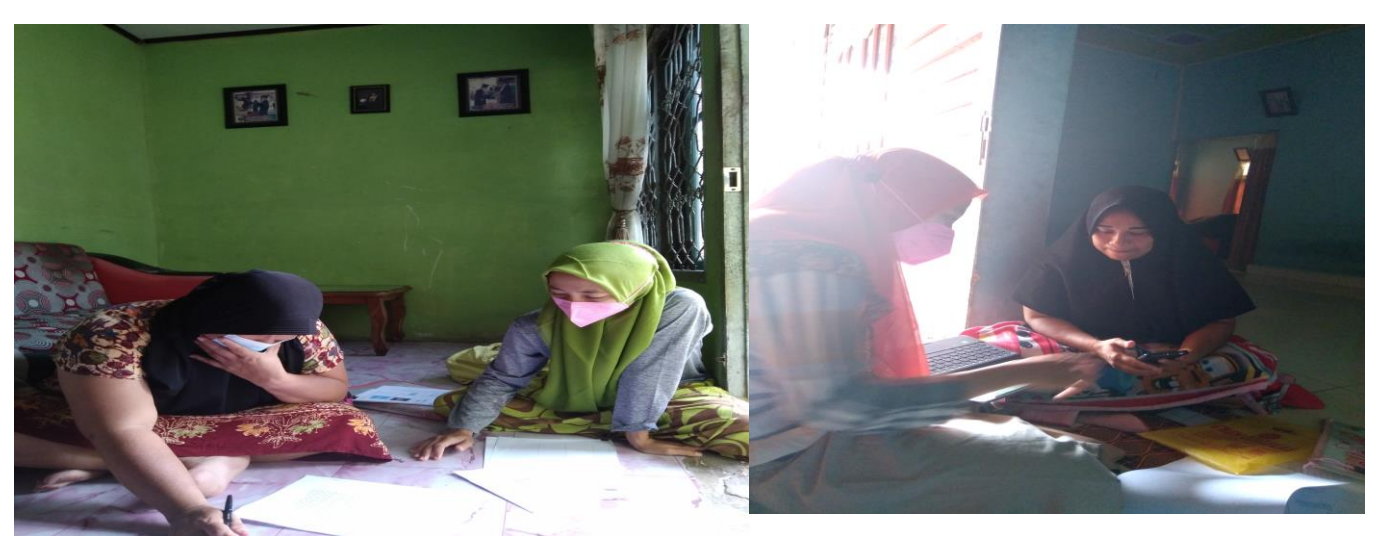

Pengisian informed consent, *pre test* dan pengenalan aplikasi PrimaKu

pada kader Posyandu Sungai Petai

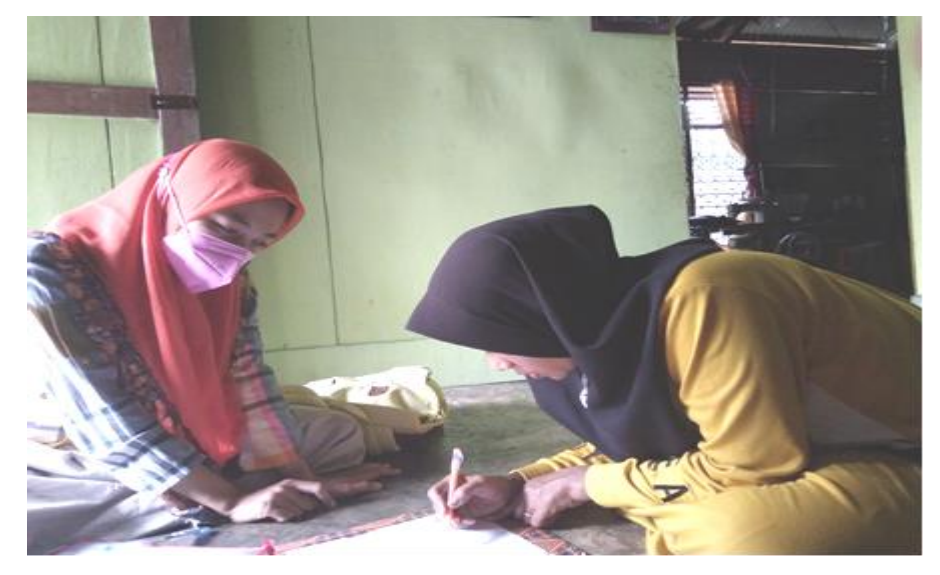

*Post test* pada kader Posyandu Sungai Petai

# LEMBAR KONSULTASI PENYUSUNAN SKRIPSI

## **PEMBIMBING I**

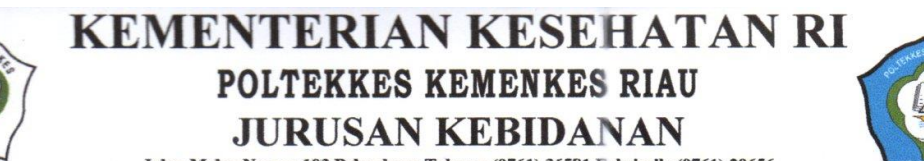

Jahn Melur Nomor 103 Pekanbaru Telepon (0761) 36581 Faksimile (0761) 20656<br>Email: poltekkespekanbaru @yahoo.co.id Website: www.poltekkesriau.ac.id

### LEMBAR KONSULTASI PENYUSUNAN PROPOSAL/SKRIPSI

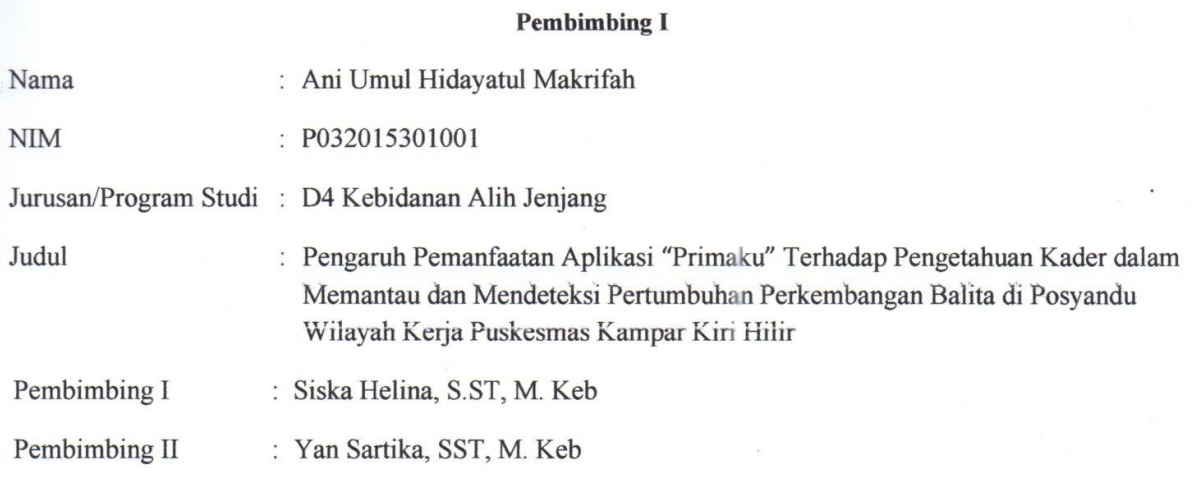

Kegiatan Konsultasi

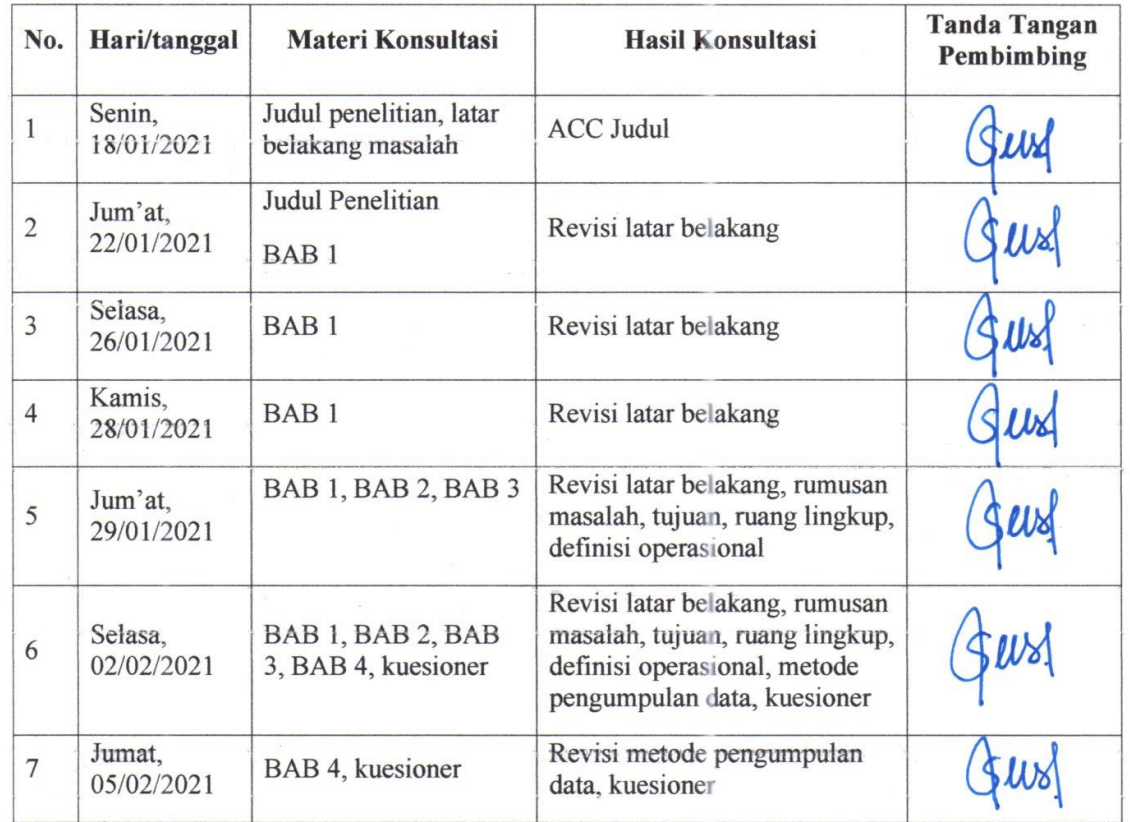

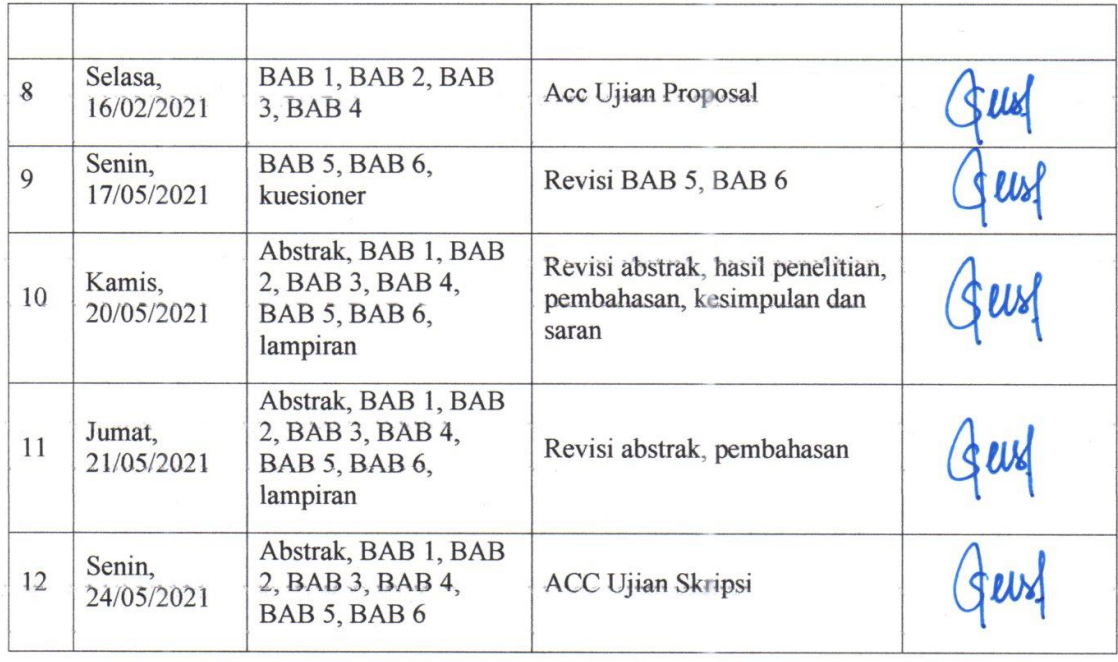

#### Catatan:

1. Lembar ini harus dibawa dan diisi setiap melakukan konsultasi 2. Lembar ini harus dibawa sewaktu seminar proposal skripsi dan ujian skripsi  $\ell$ 

### **LEMBAR KONSULTASI PENYUSUNAN SKRIPSI**

### **PEMBIMBING II**

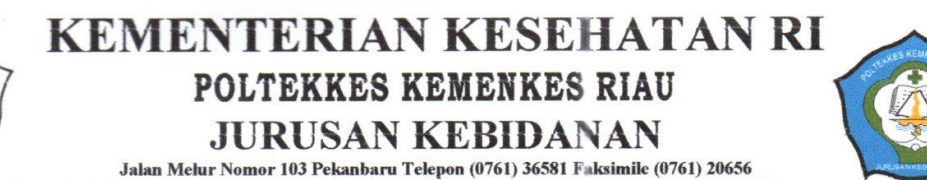

Email:poltekkespekanbaru@yahoo.co.id Website:www.poltekkesriau.ac.id

### LEMBAR KONSULTASI PENYUSUNAN PROPOSAL/SKRIPSI

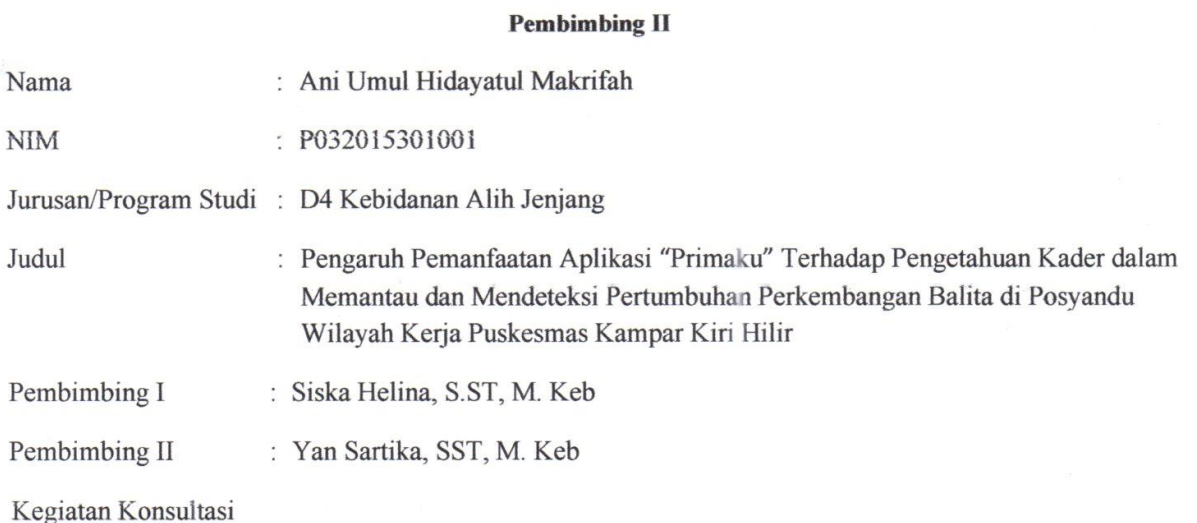

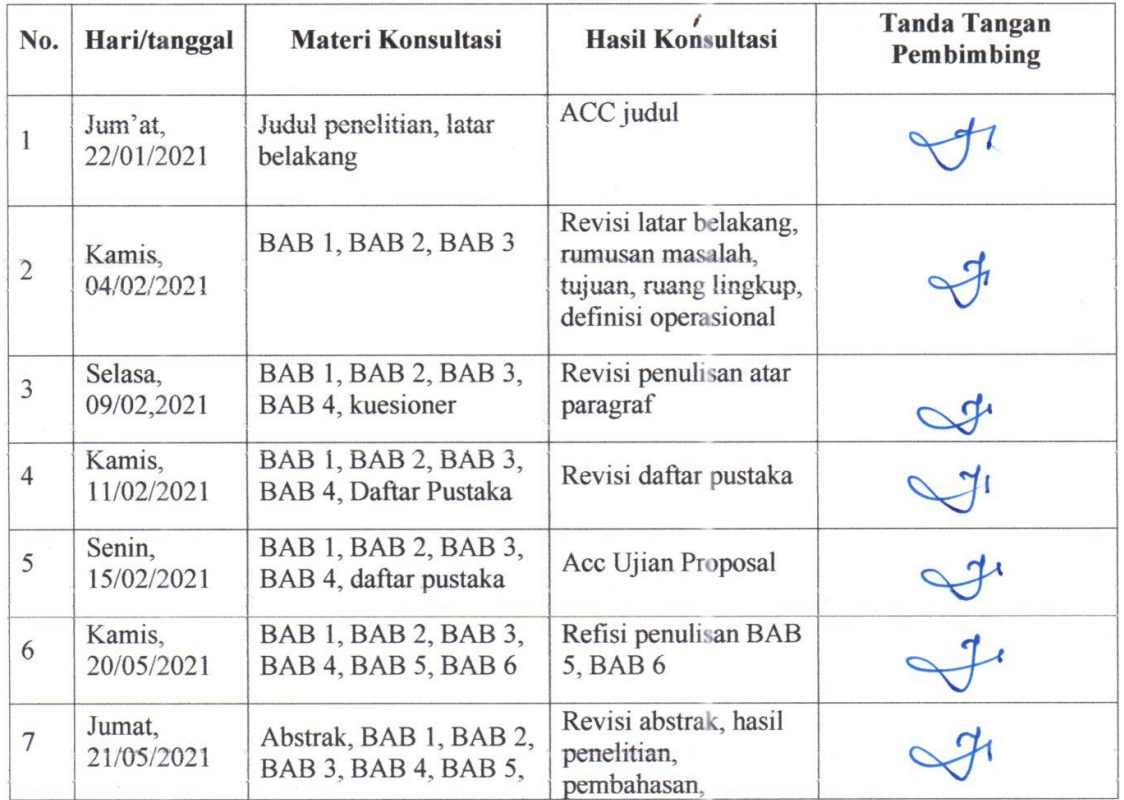

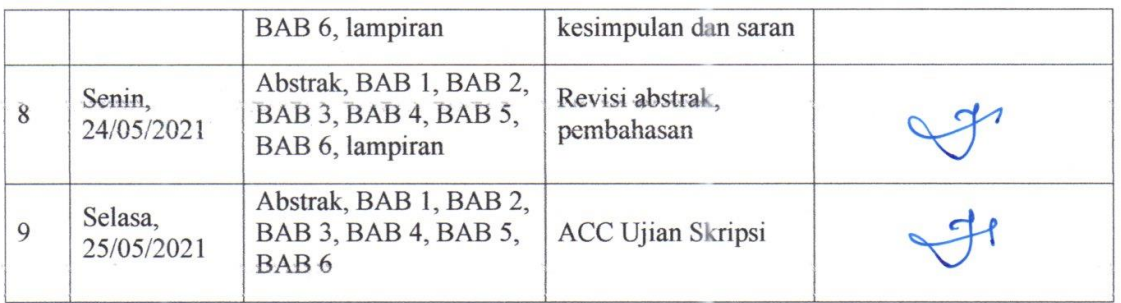

 $\overline{I}$ 

Catatan:

- 
- 1. Lembar ini harus dibawa dan diisi setiap melakukan konsultasi<br>2. Lembar ini harus dibawa sewaktu seminar proposal skripsi dan ujian skripsi

### **HASIL TURNITIN**

Pengaruhh pemanfaatan aplikasi primaku terhadap ppengetahuan kader dalam memantau dan mendeteksi pertumbuhan perkembangan balita di posyandu wilayah kerja puskesmas kampar kiri hilir

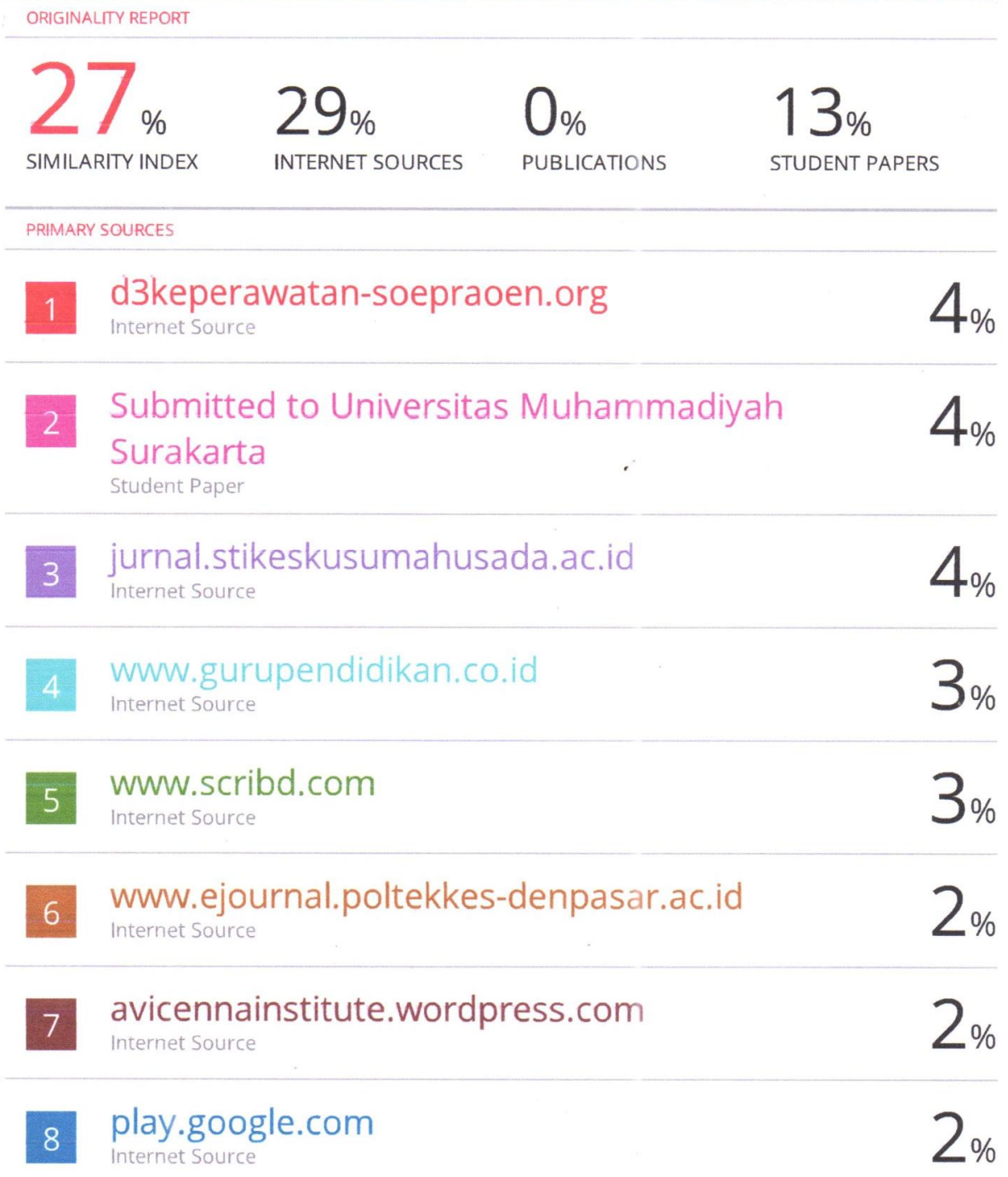

 $\overline{9}$ 

id.scribd.com Internet Source

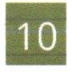

primaku.com Internet Source

 $rac{2}{2}$ 

Exclude quotes On Exclude bibliography On Exclude matches

 $< 2%$ 

#### **LAMPIRAN 18**

### **ETHICAL CLEARANCE**

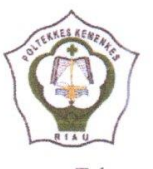

### **KEMENTERIAN KESEHATAN RI POLTEKKES KEMENKES RIAU**

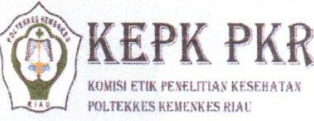

KOMISI ETIK PENELITIAN KESEHATAN Jl. Melur Nomor 103 Pekanbaru Kode Pos 28122 Telepon: (0761)36581 Fax: (0761) 20656 Website : www.pkr.ac d Email : kepk.pkr@pkr.ac..id

#### KETERANGAN LOLOS KAJI ETIK ETHICAL CLEARANCE

#### No: LB.02.03/6/48/2021

Komisi Etik Penelitian Kesehatan (KEPK) Poltekkes Kemenkes Riau, setelah membaca dan menelaah dengan teliti, menyatakan bahwa

The Health Research Ethics Committee (KEPK) of Poltekkes Kemenkes Riau, has carefully readed and reviewed, States that

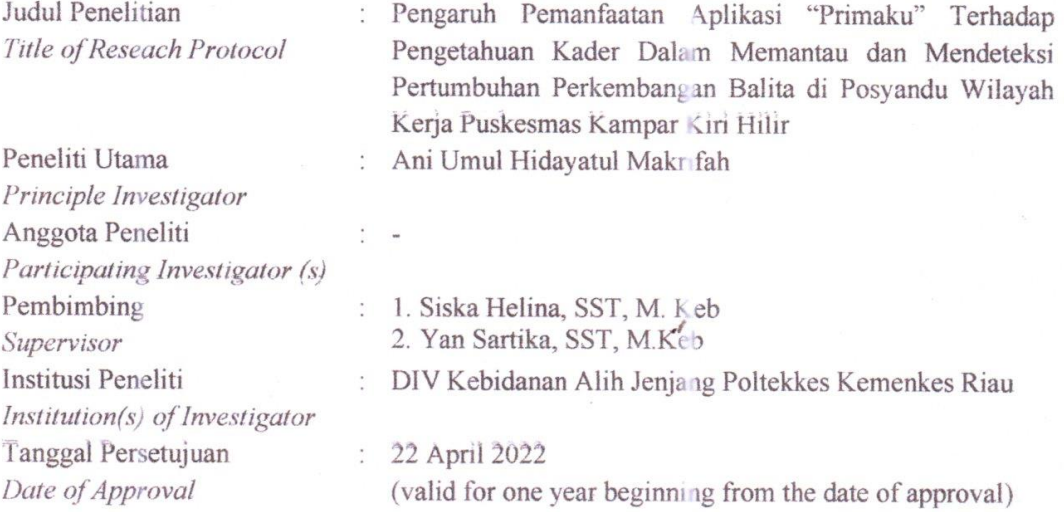

Telah memenuhi prinsip-prinsip yang dinyatakan dalam Deklarasi Helsinki tahun 2008 dan dapat dilaksanakan dengan memperhatikan prinsip-prinsip tersebut.

Has fulfilled the ethical principle outline in the Declaration of Helsinki 2008 and therefor can be carried out.

Komisi Etik Penelitian Kesehatan berhak untuk memantau kegiatan penelitian tersebut. The Health Research Ethics Committee (KEPK) has the right to monitor the research activites.

Pekanbaru, April 22th/2021

Ketua KEPK Poltekkes Kemenkes Riau Principal of KE **K Roltekkes Kemenkes Riau** 

KEMEN **PENEL** œ

Alkausyari Aziz, SKM, M.Kes NIP. 197107252000031001